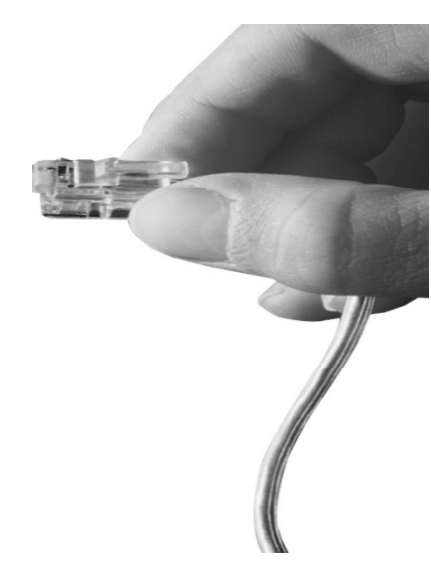

# Web Smart Multimedia Mana ger (WSMM) Door Access Control System

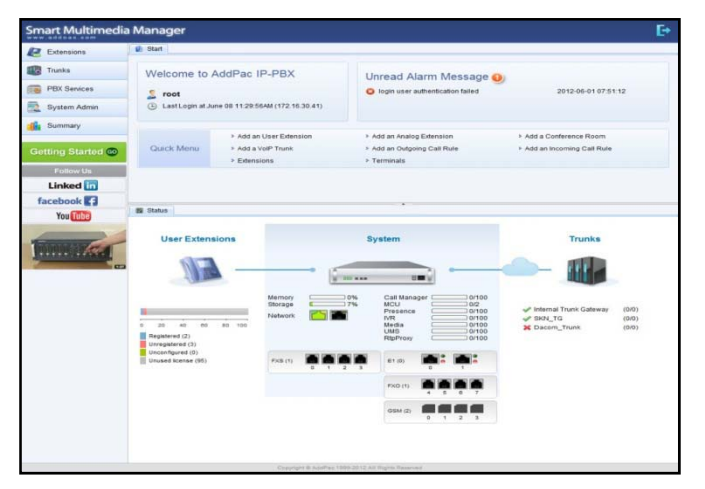

**Call Manager Service Features** 

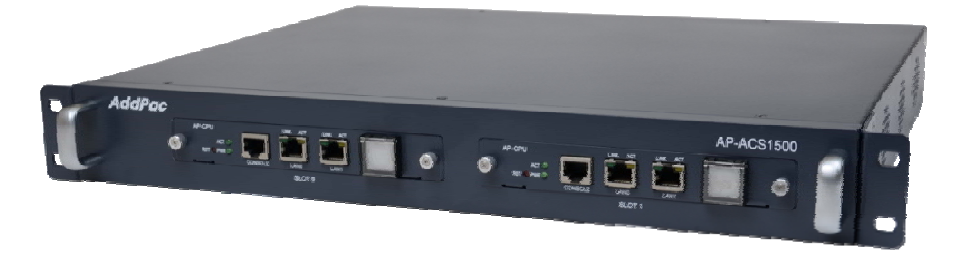

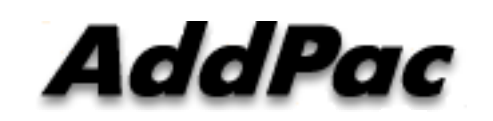

**AddPac Technology**

Sales and Marketing

**www.addpac.com**

### **Contents**

- $\bullet$ **Overview**
- $\bullet$ System Requirement
- $\bullet$ WSMM Login
- $\bullet$ Extension Management
- $\bullet$ Trunks Management
- $\bullet$ PBX Services Management
- $\bullet$ System Admin Management
- $\bullet$ Summary
- $\bullet$ User Portal web page

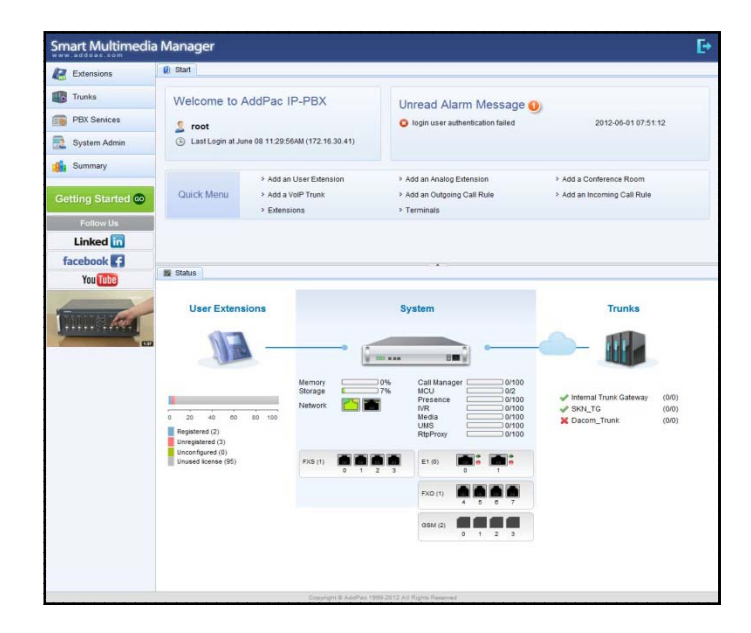

# **Overview**

What`s New in WSMM (Web based Smart Multimedia Manager)

- $\bullet$ Simple Menu and Easy Configuration
- $\bullet$ Provides Built-In IVR Scenario Editor and Service Configuration
- $\bullet$  Provides easy-to-user IP-PBX System API Services and ways to integration with 3rd party systems
- $\bullet$ Integrated voice line management such as FXS, FXO, E1, GSM, 3G
- User portal to configure personal information, call forwarding
- •Diagnostic tool to analyze SIP Call flow, current status and problems for terminal and trunk

# System Requirement

**WSMM** (Web based Smart Multimedia Manager)

- •Windows XP, Vista, Windows 7, Windows Server 2000/2003
- $\bullet$ Linux / Unix Platform
- $\bullet$ Microsoft Internet Explorer 7.0 / 8.0 / 9.0
- $\bullet$ Google Chrome / Mozilla Firefox / Safari / Opera
- $\bullet$ • Javascript + HTML supported browser (Android, iPhone, iPad,...)

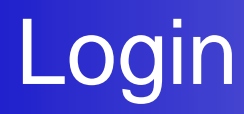

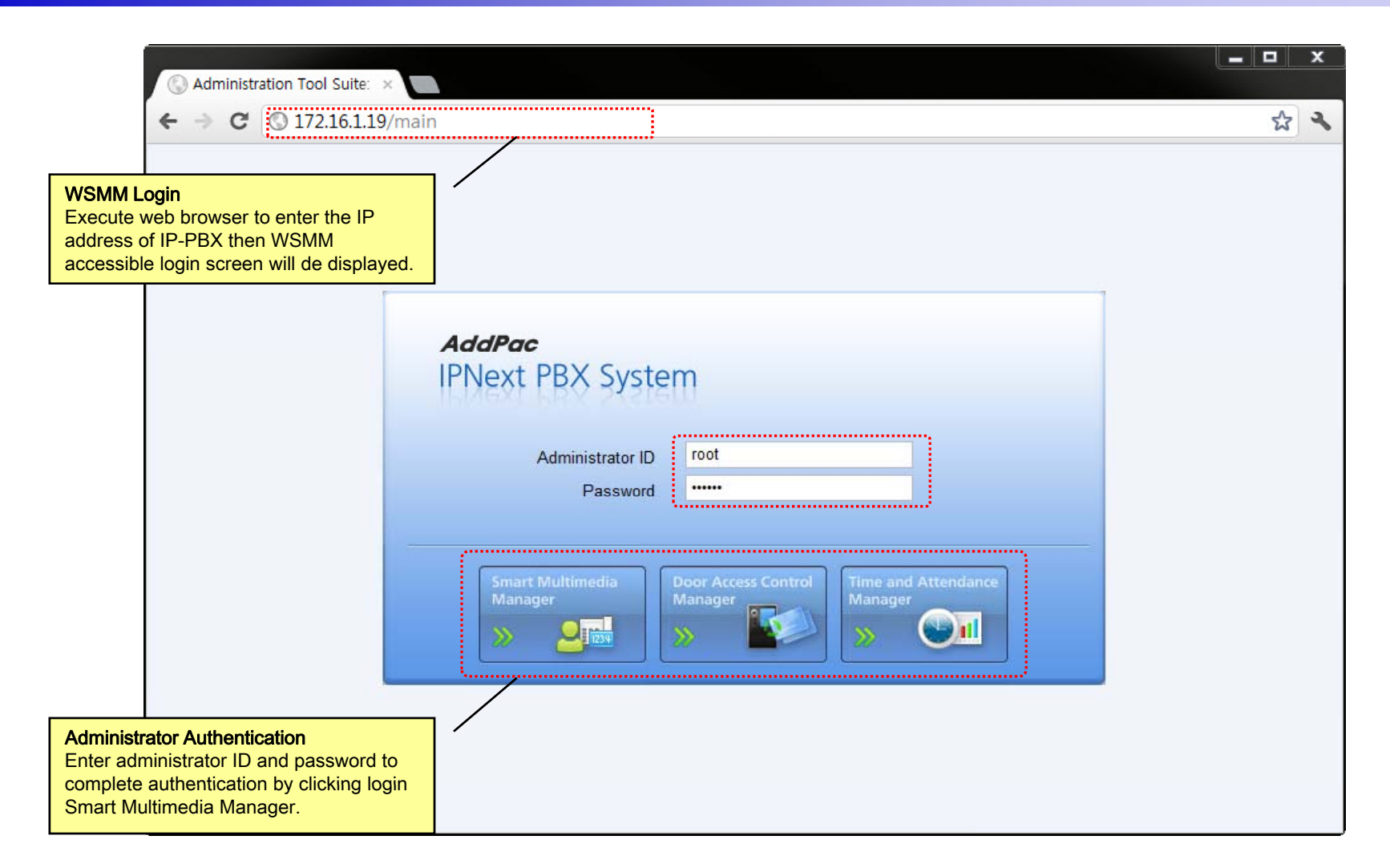

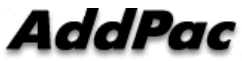

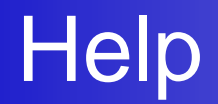

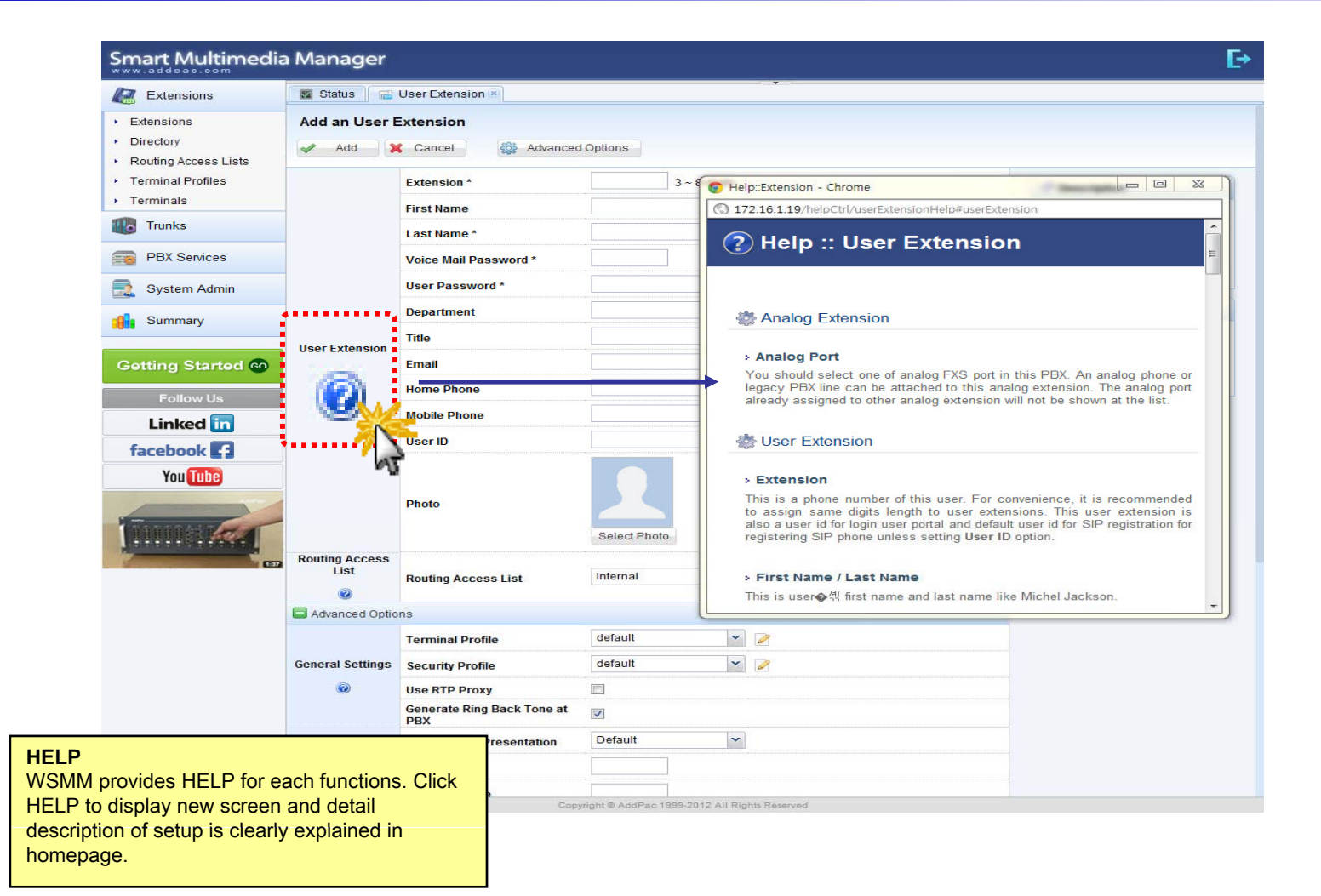

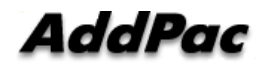

## Related Links

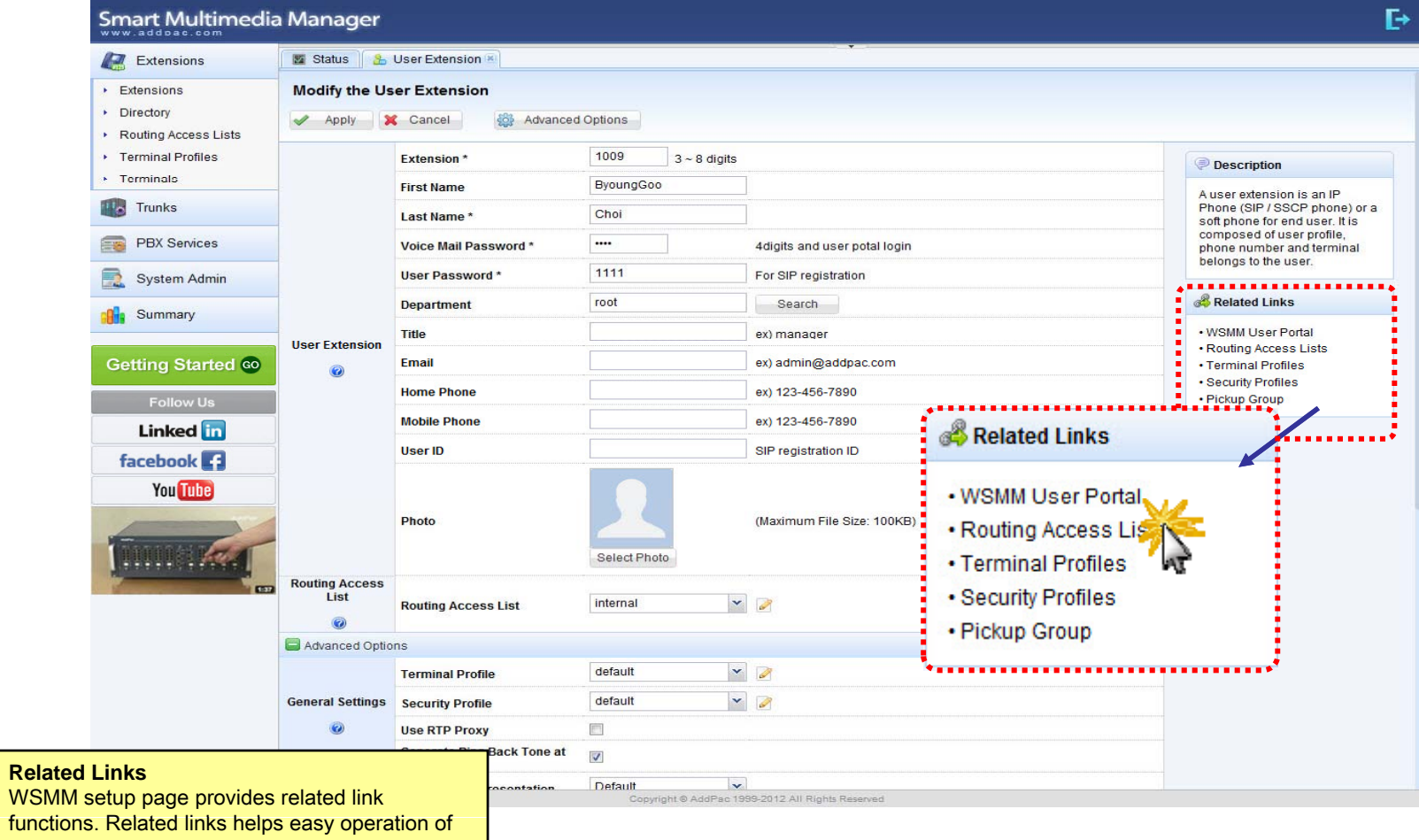

IP-PBX by providing link.

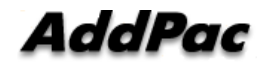

# **Diagnostic**

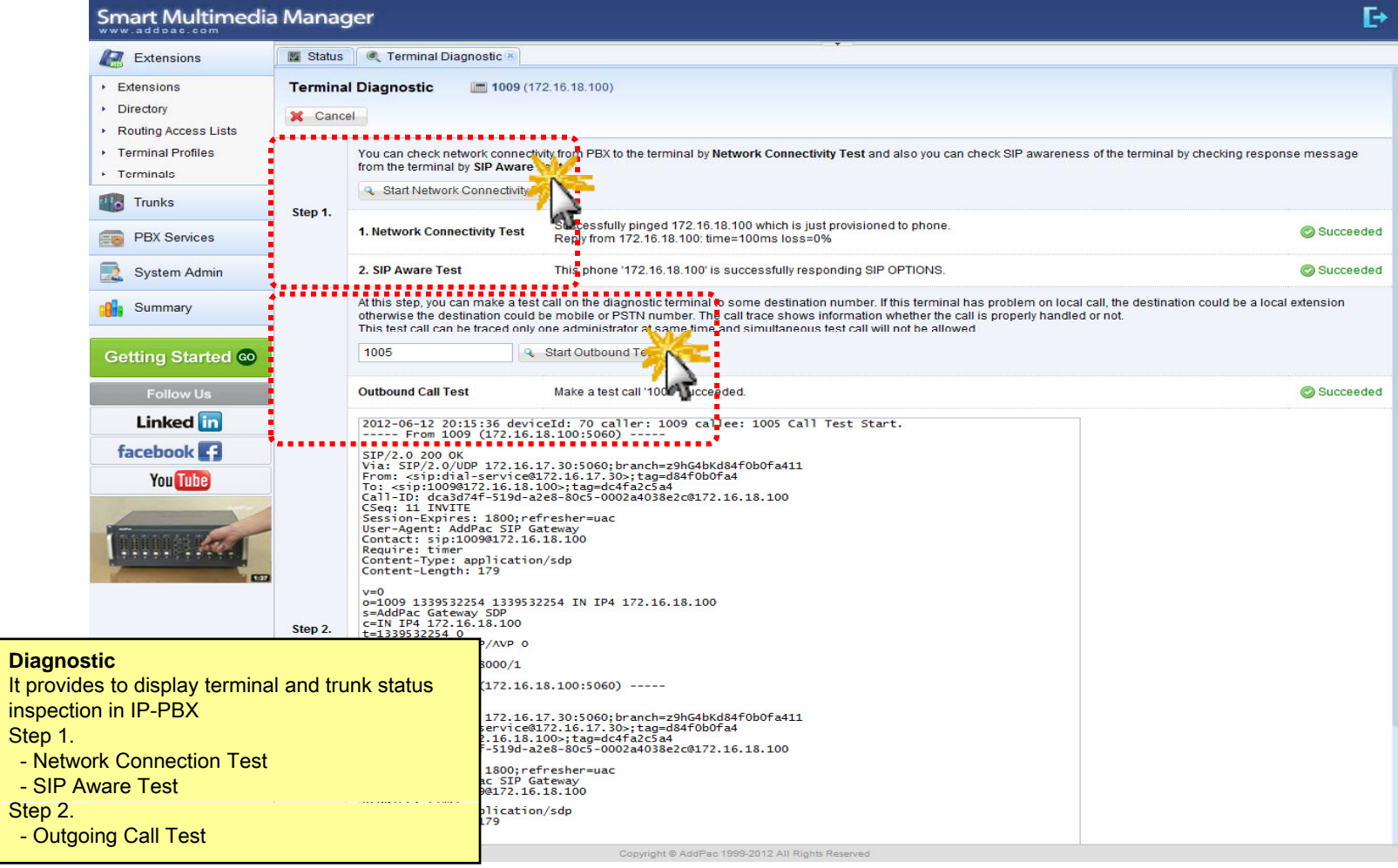

### **Built-in IVR Scenario Editor**

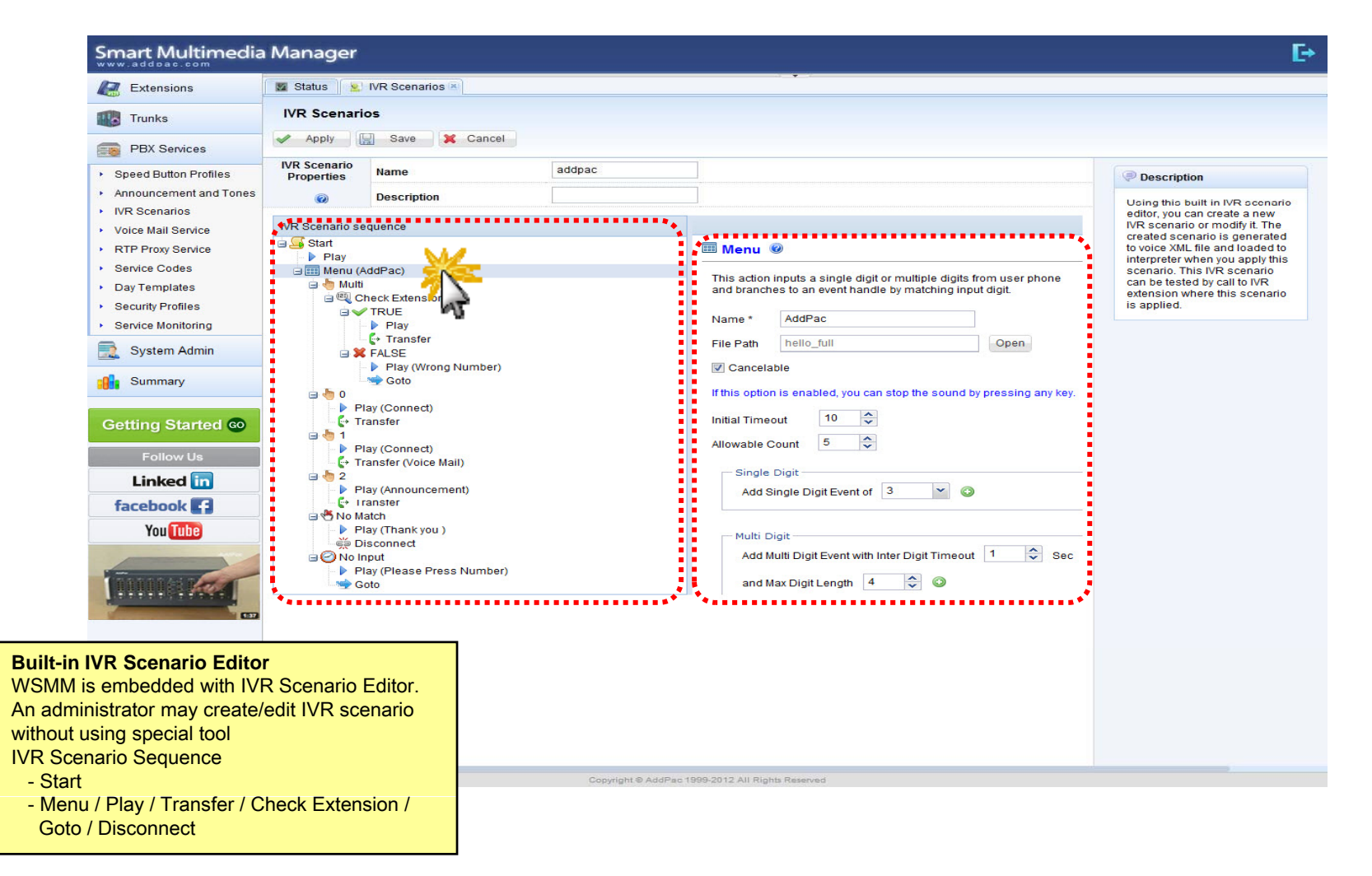

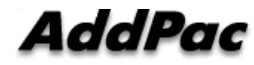

# Main

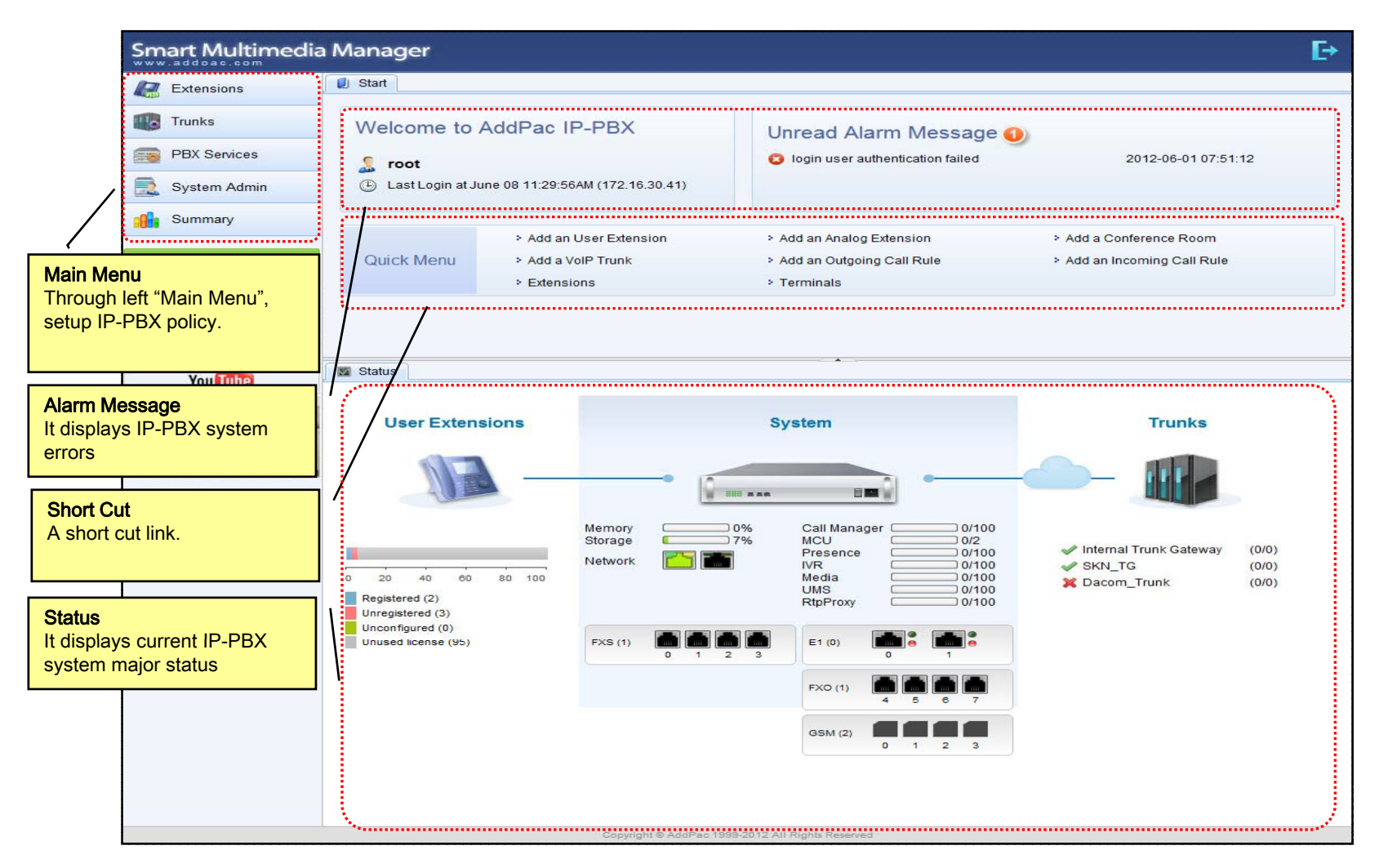

#### Main - Alarm History

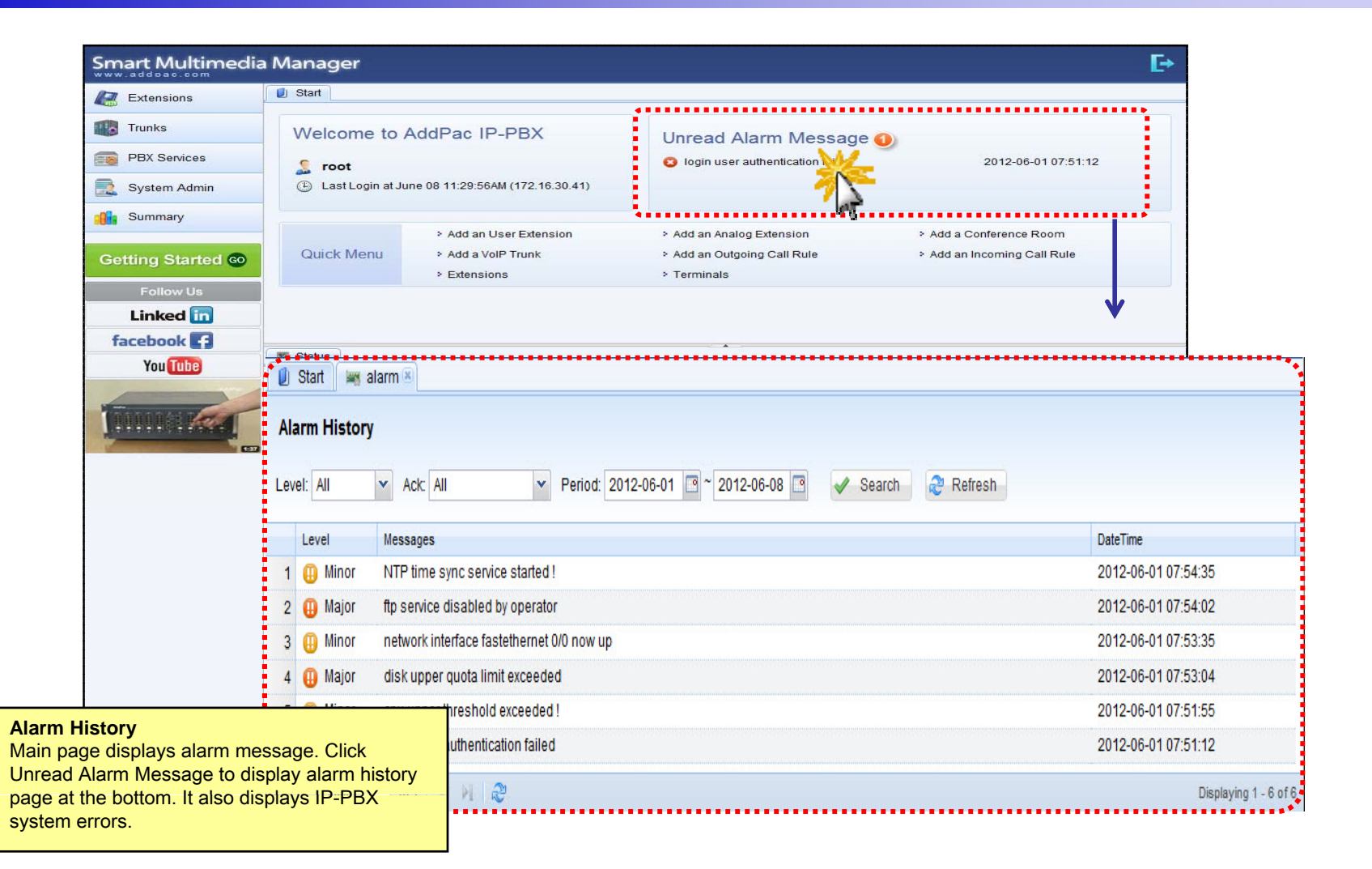

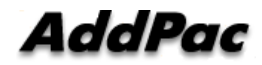

### Main – Quick Menu

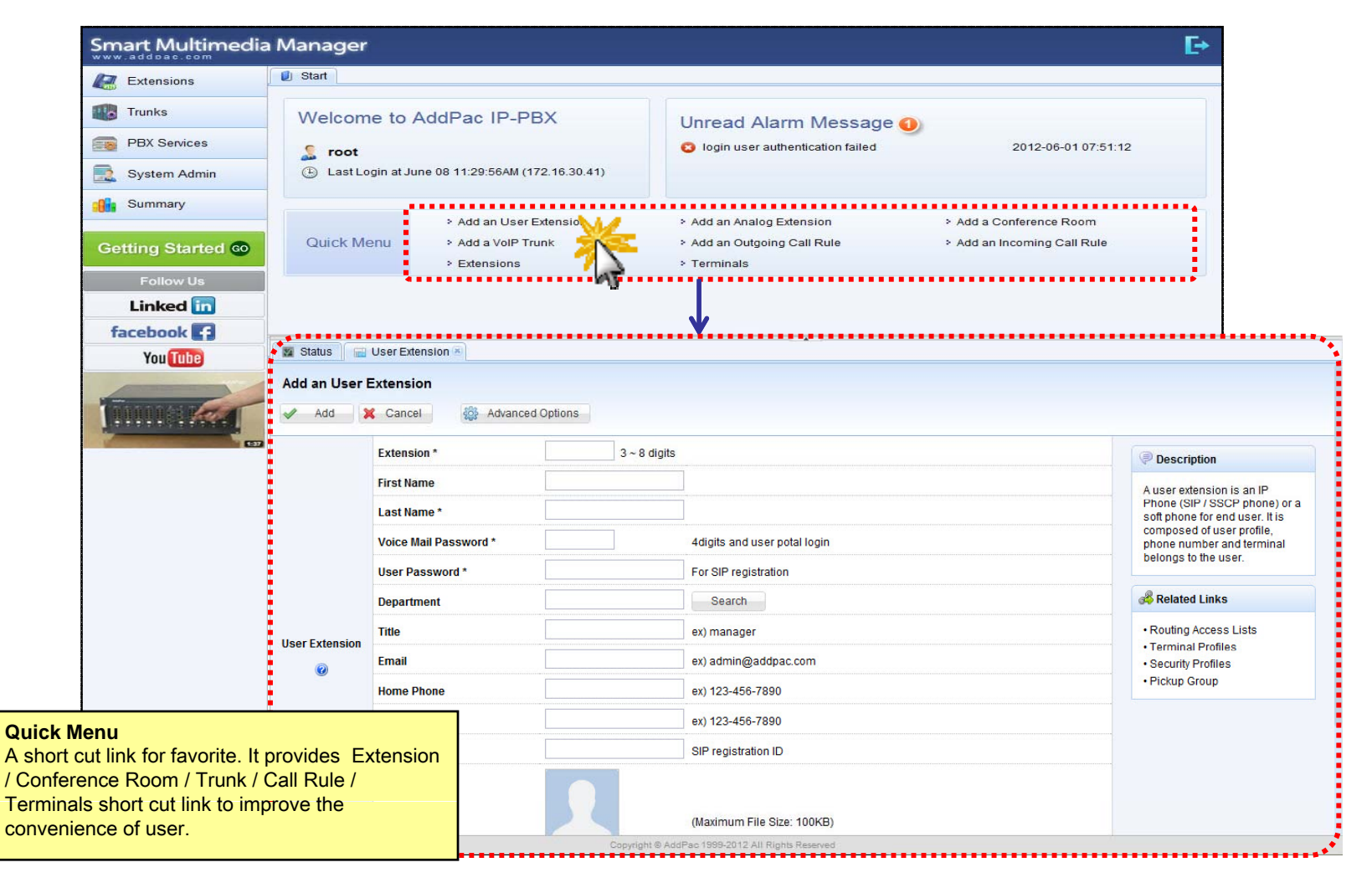

#### Main – Follow Us

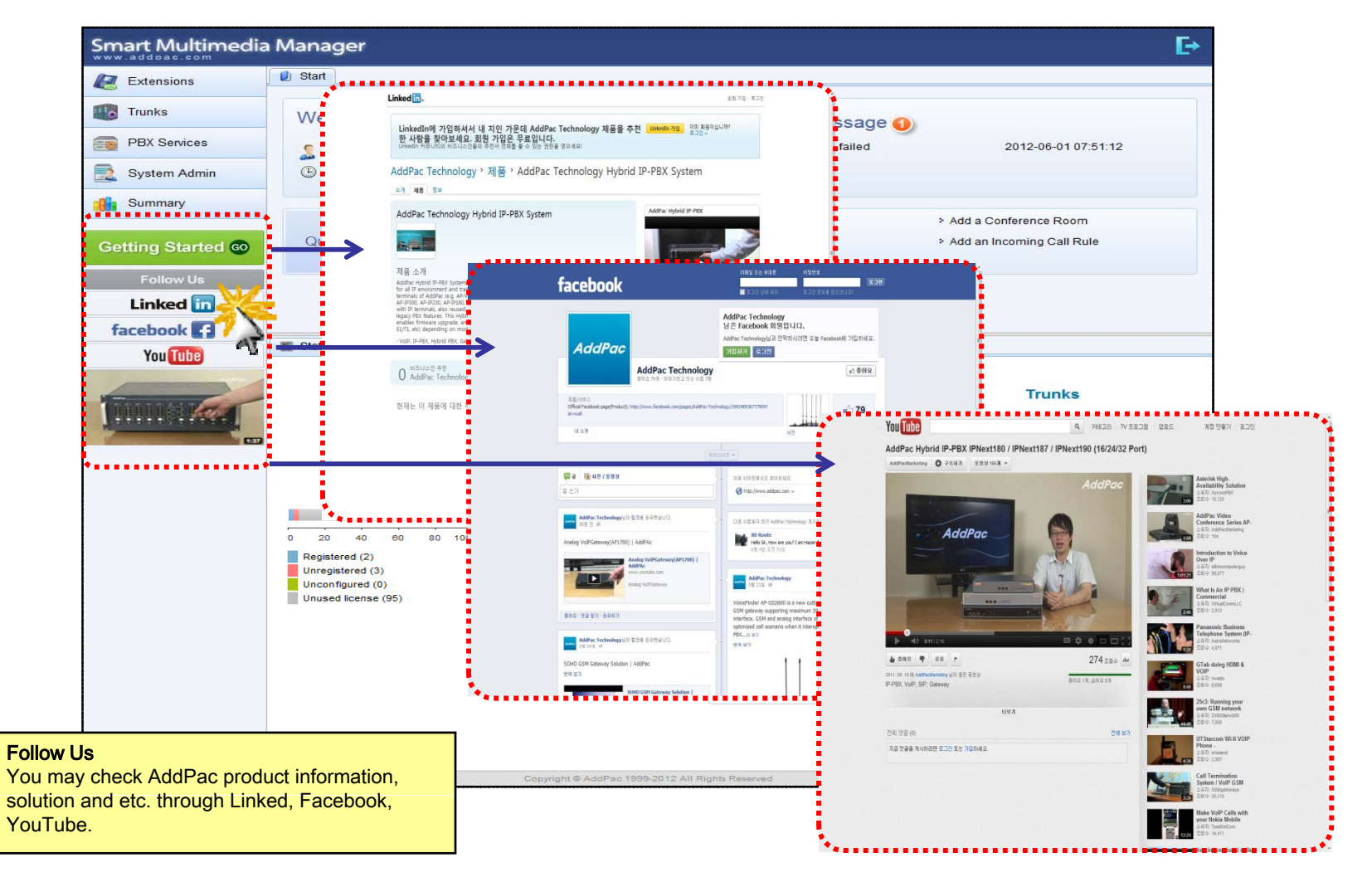

### Main – Status Monitoring

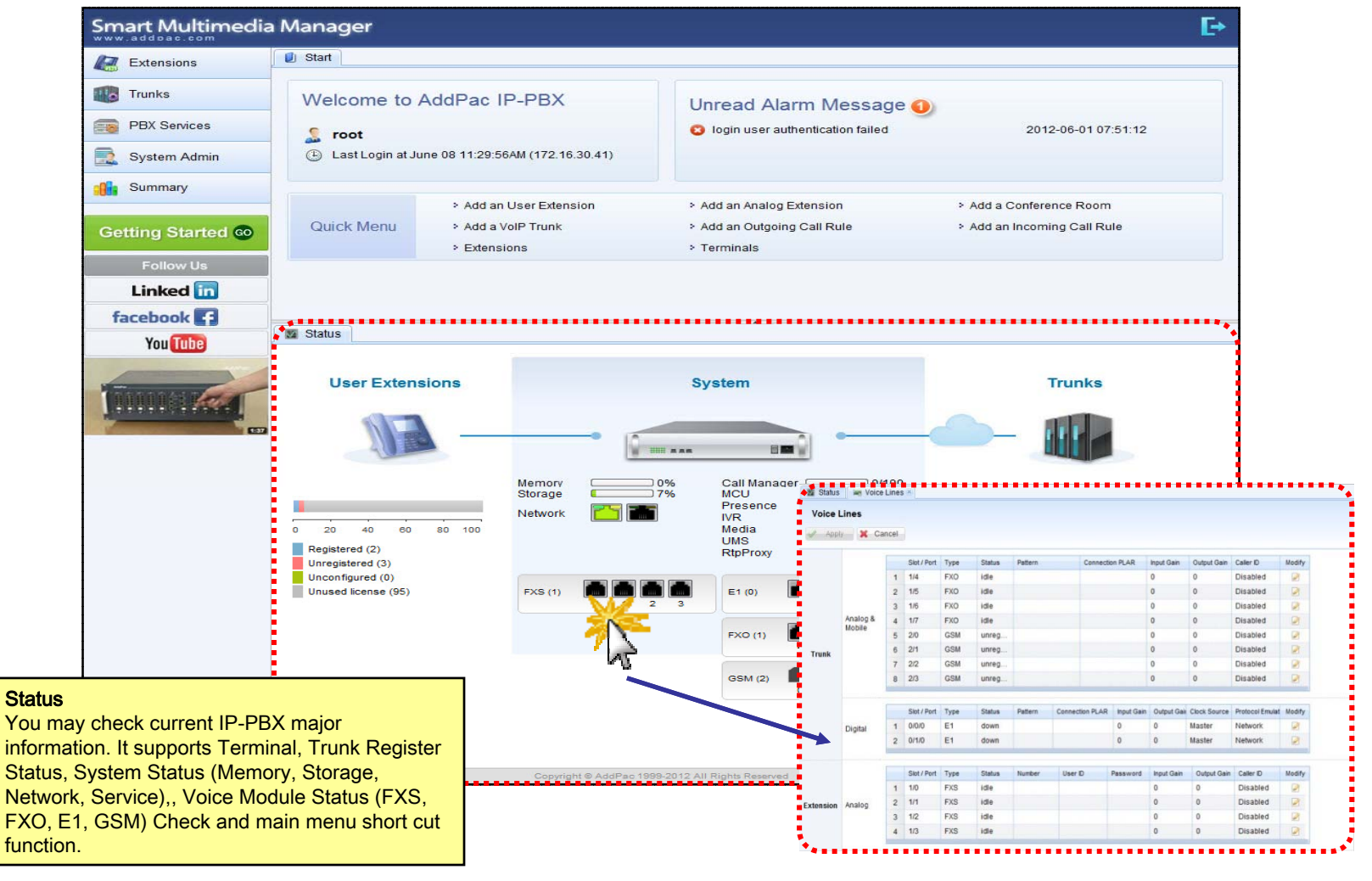

#### Extension - Extensions

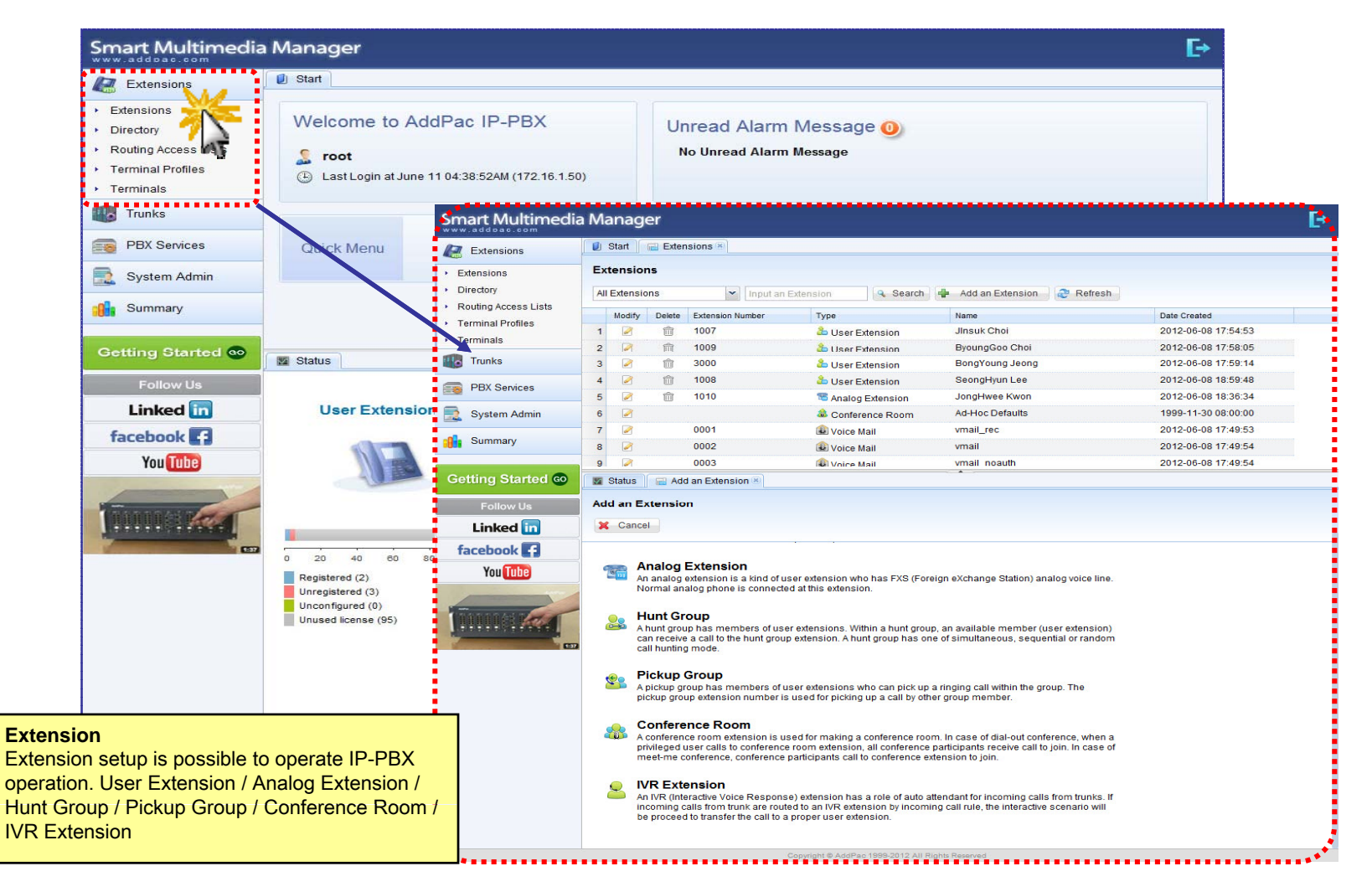

#### Extension - Directory

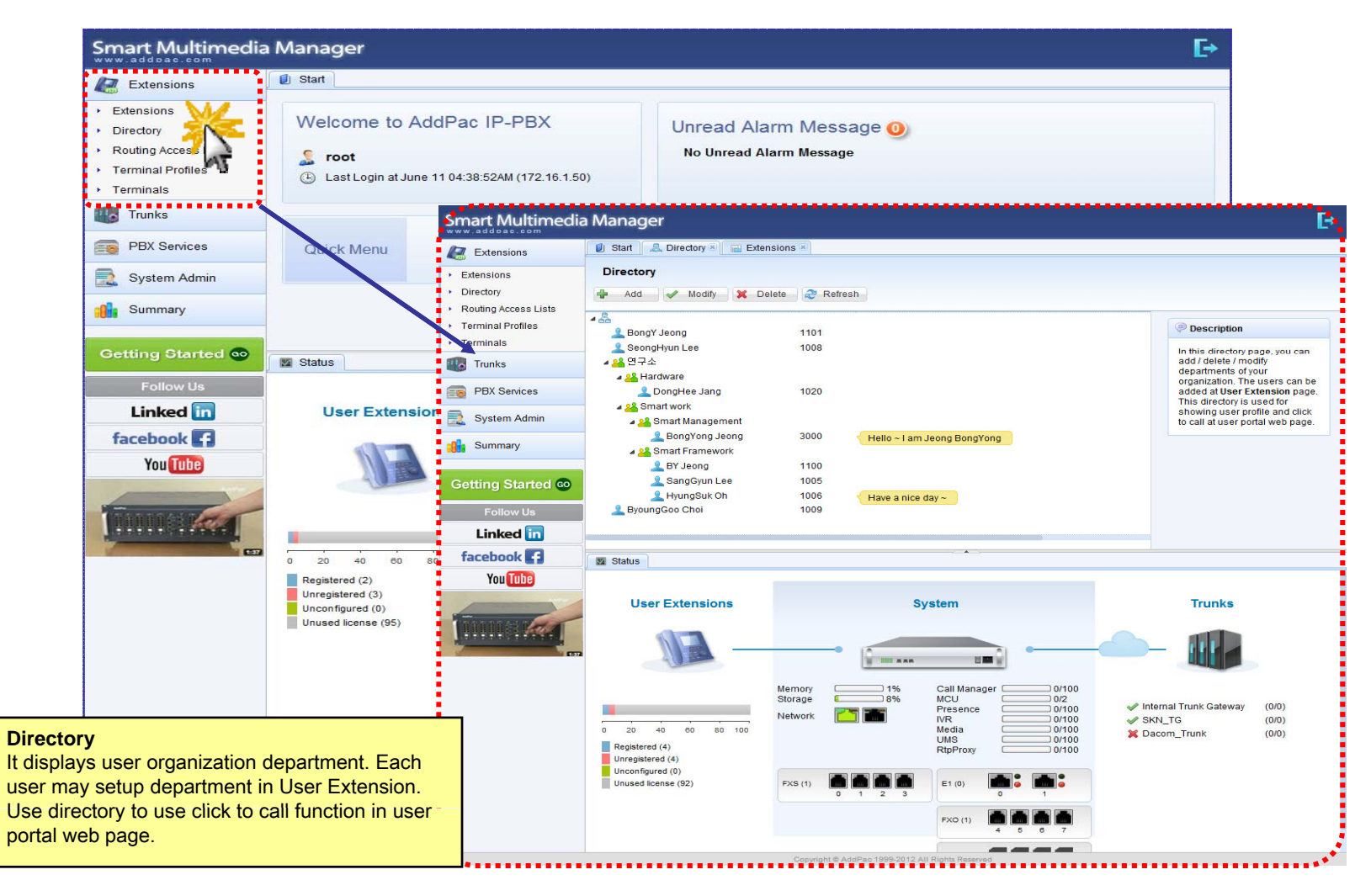

#### **Extension - Routing Access List**

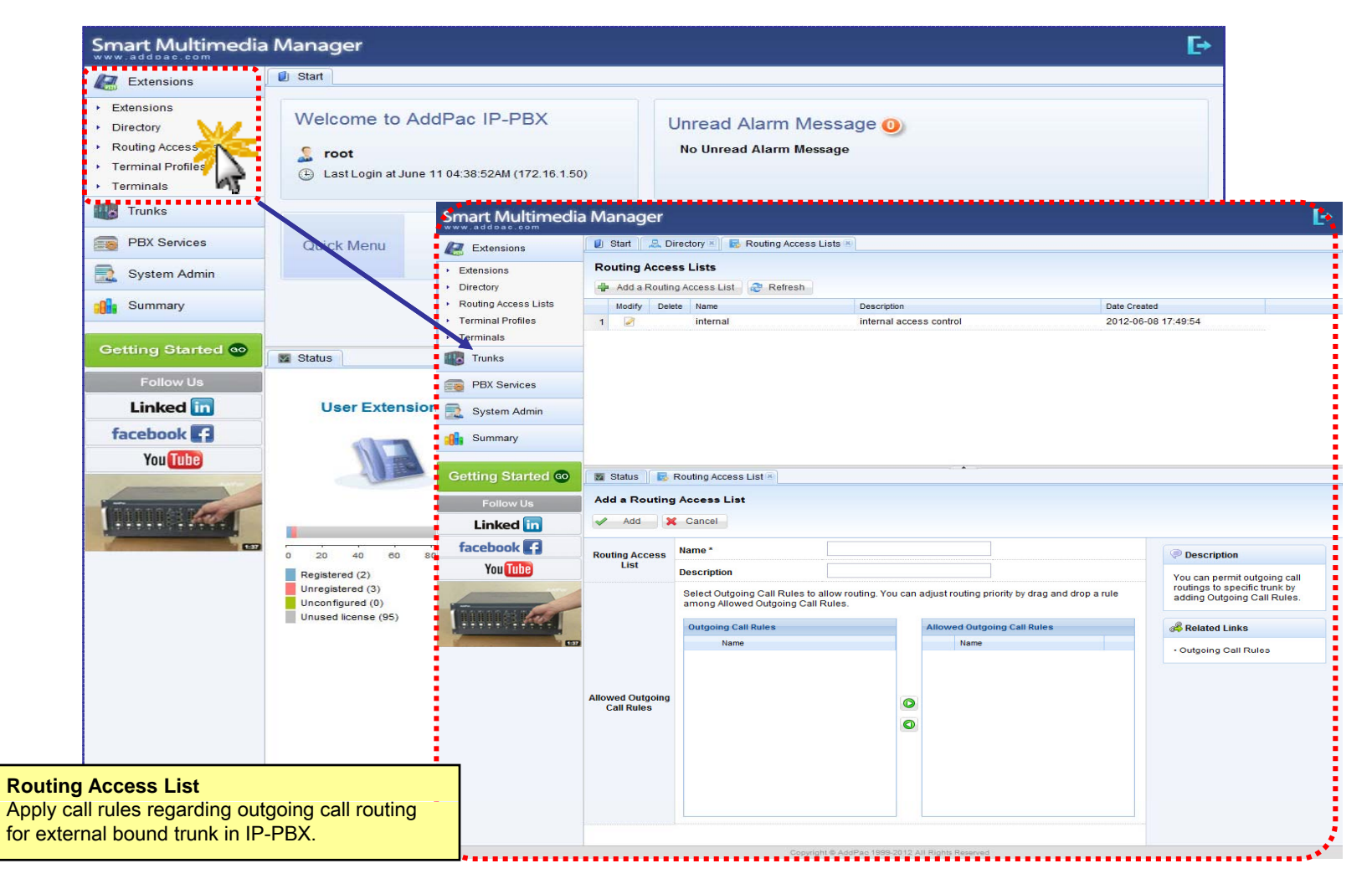

#### Extension - Terminal Profile

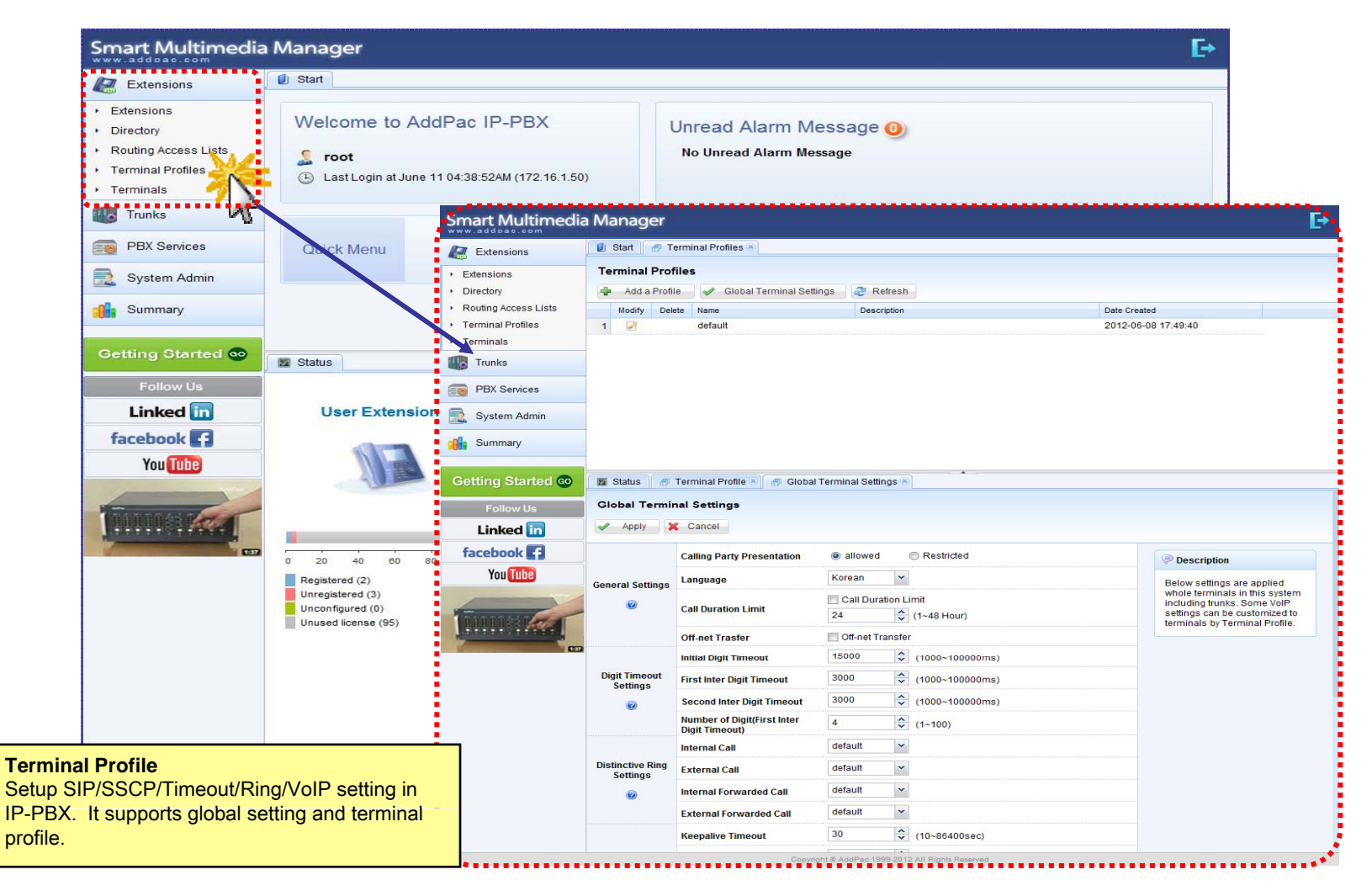

#### Extension - Terminals

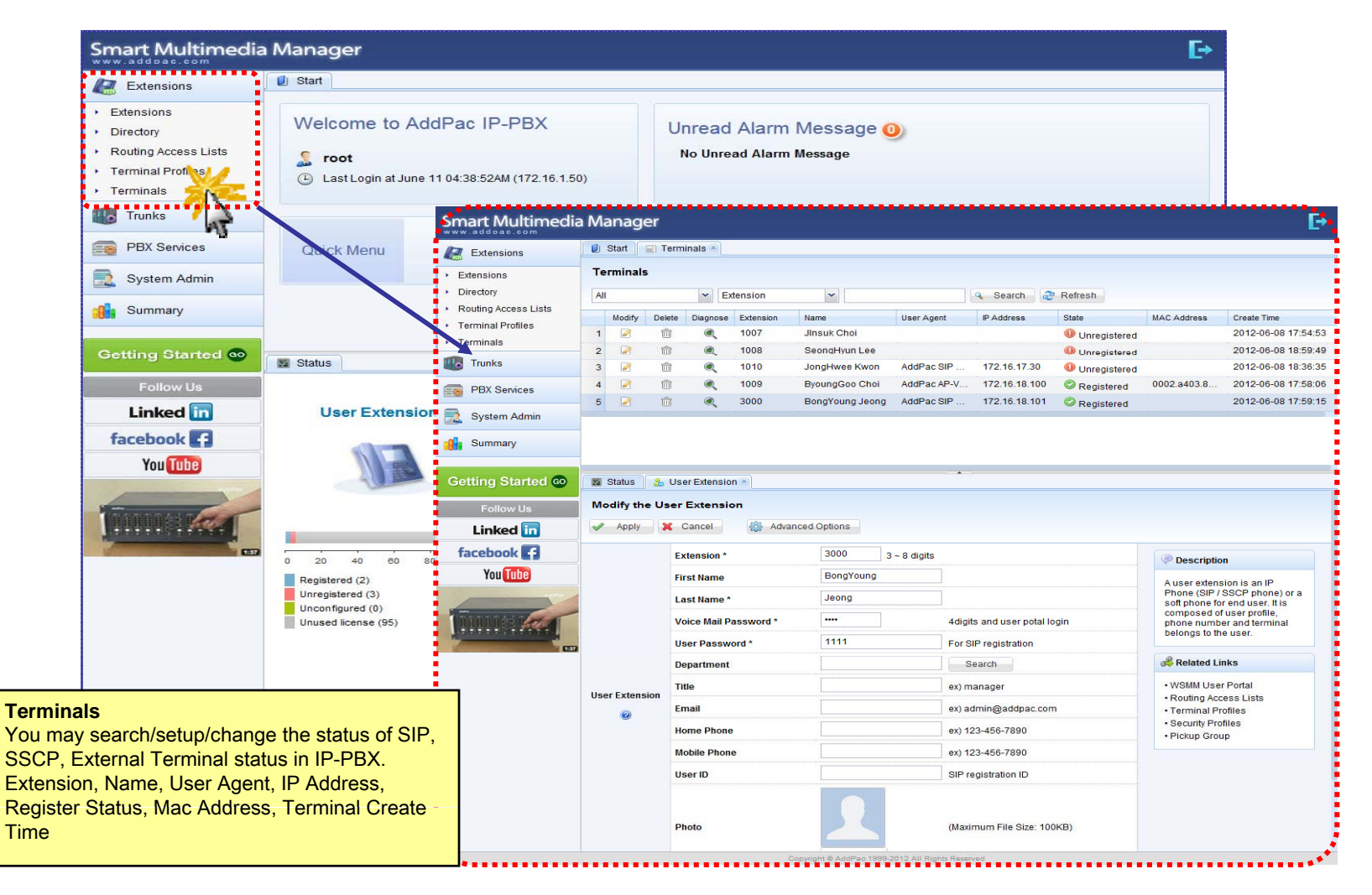

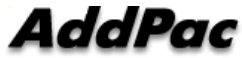

### Trunk - Trunks

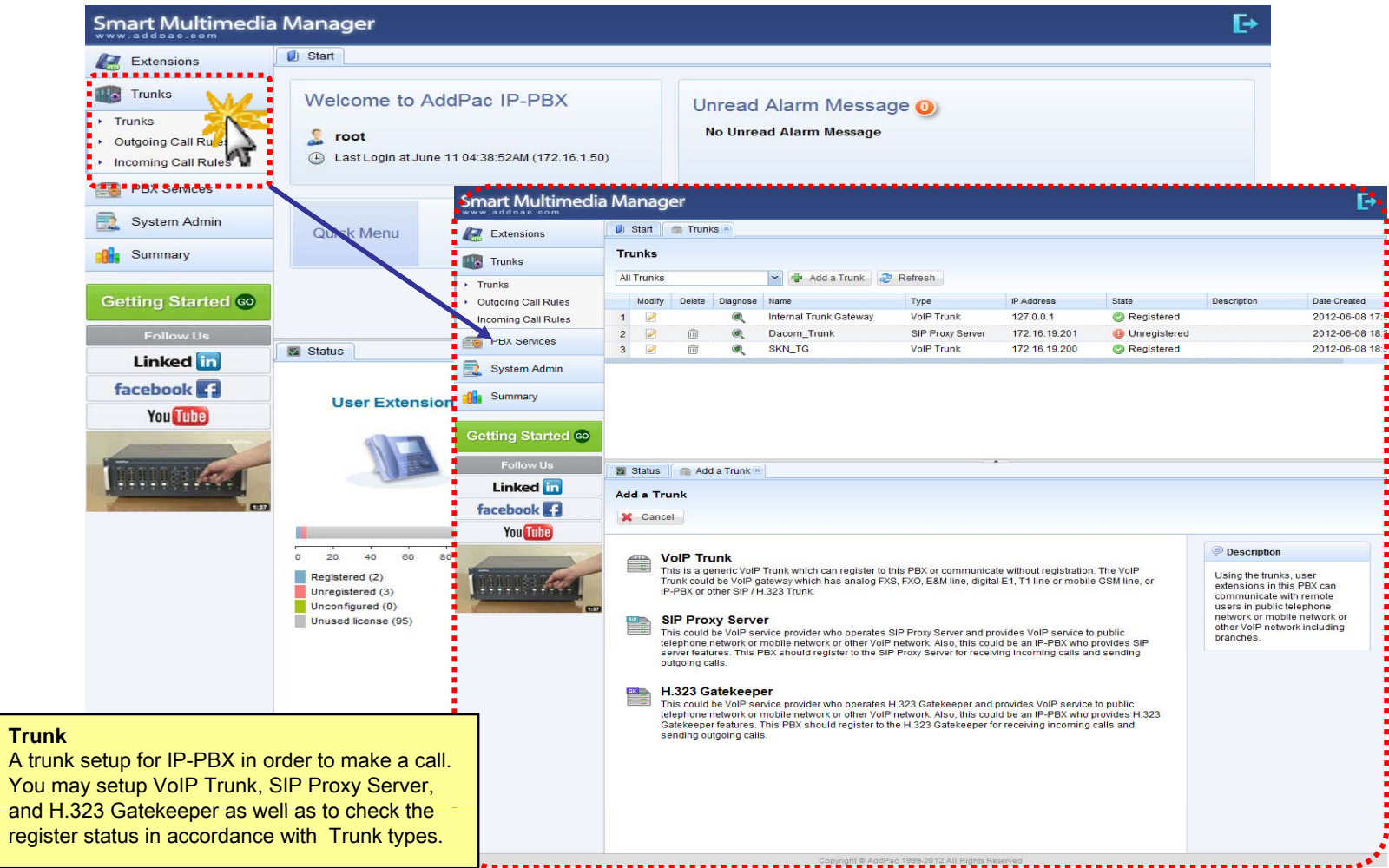

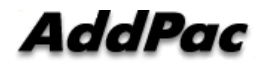

#### Trunk - Outgoing Call Rules

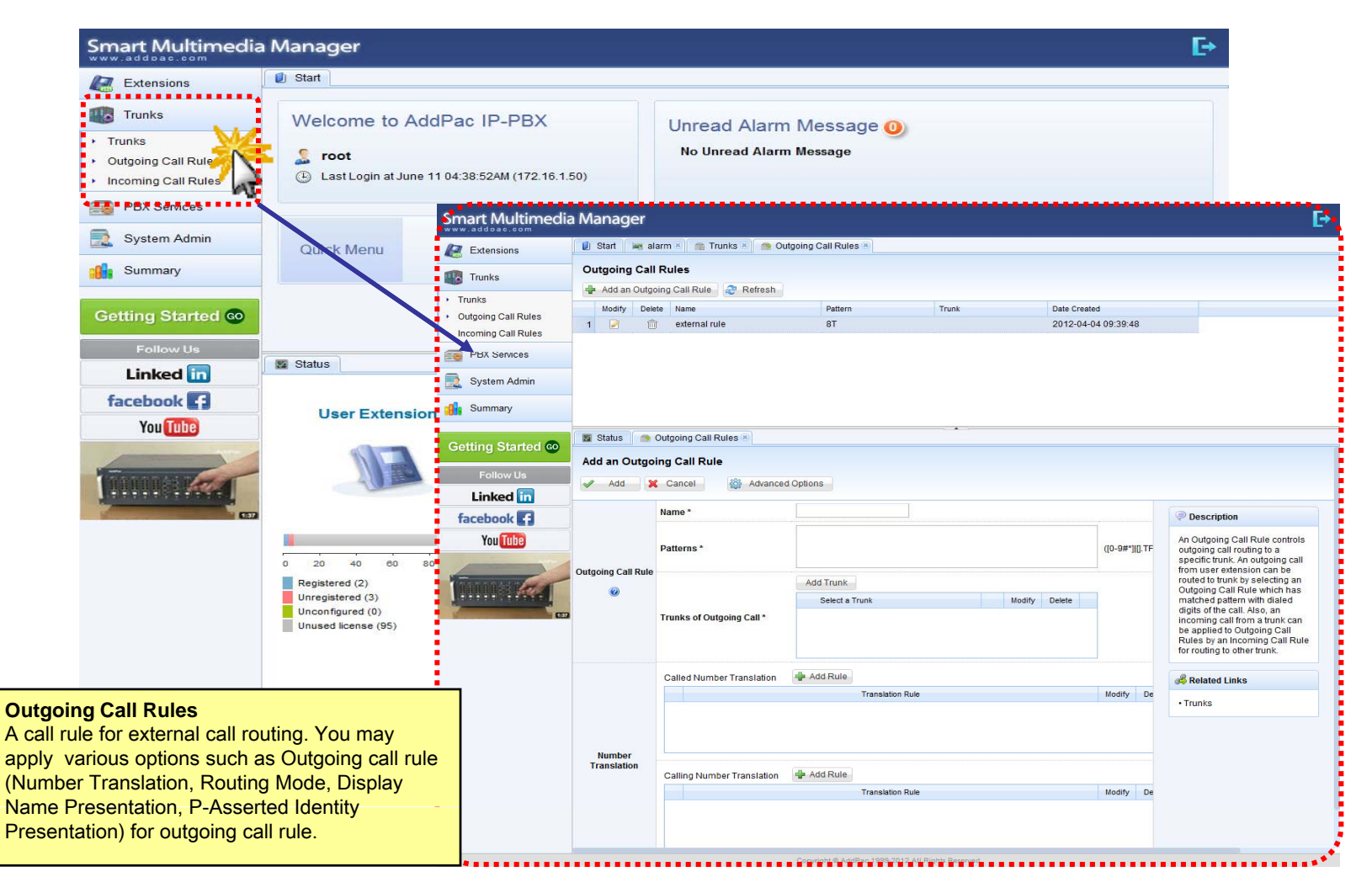

#### Trunk - Incoming Call Rules

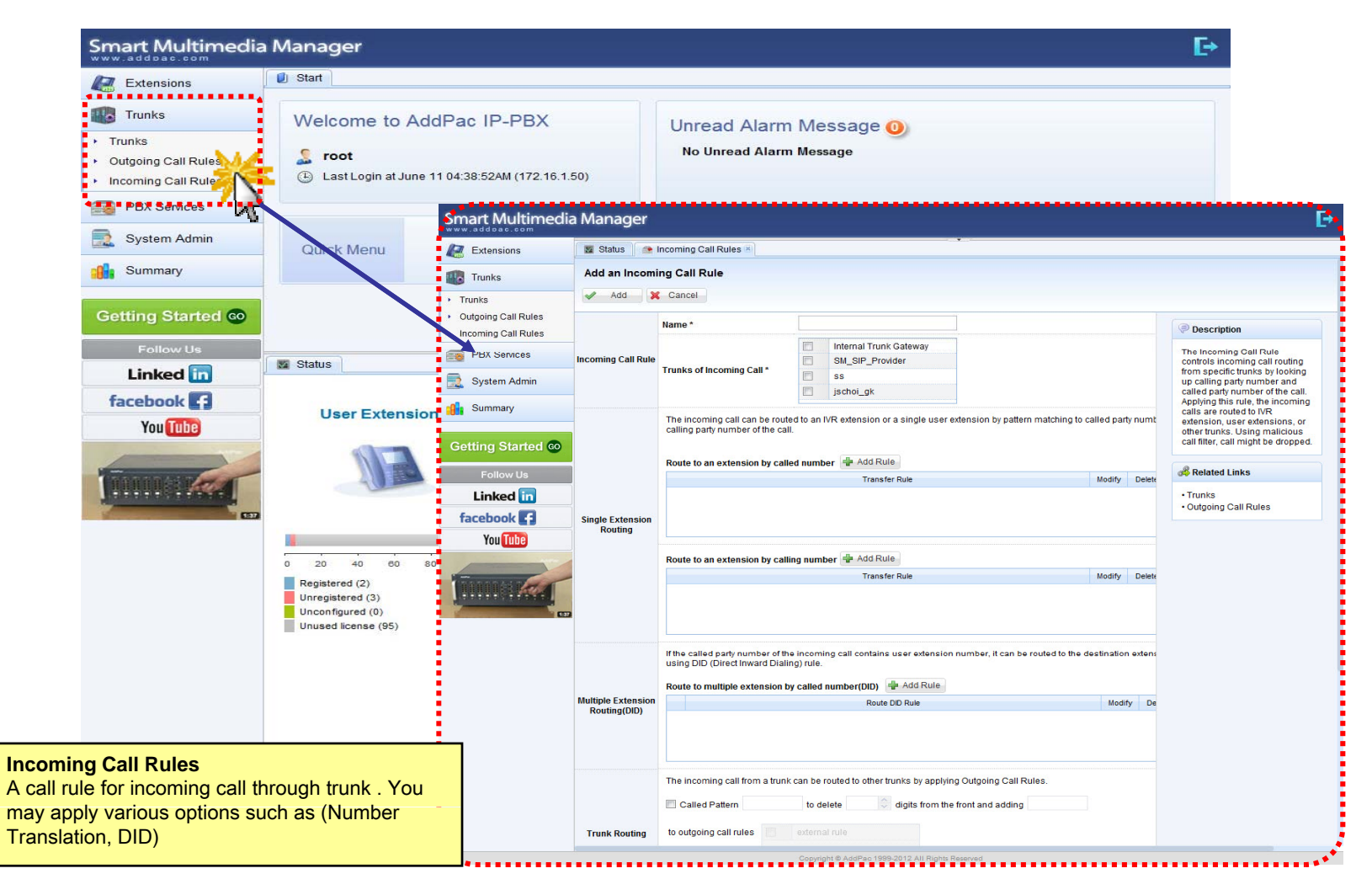

#### PBX Service - Speed Button Profiles

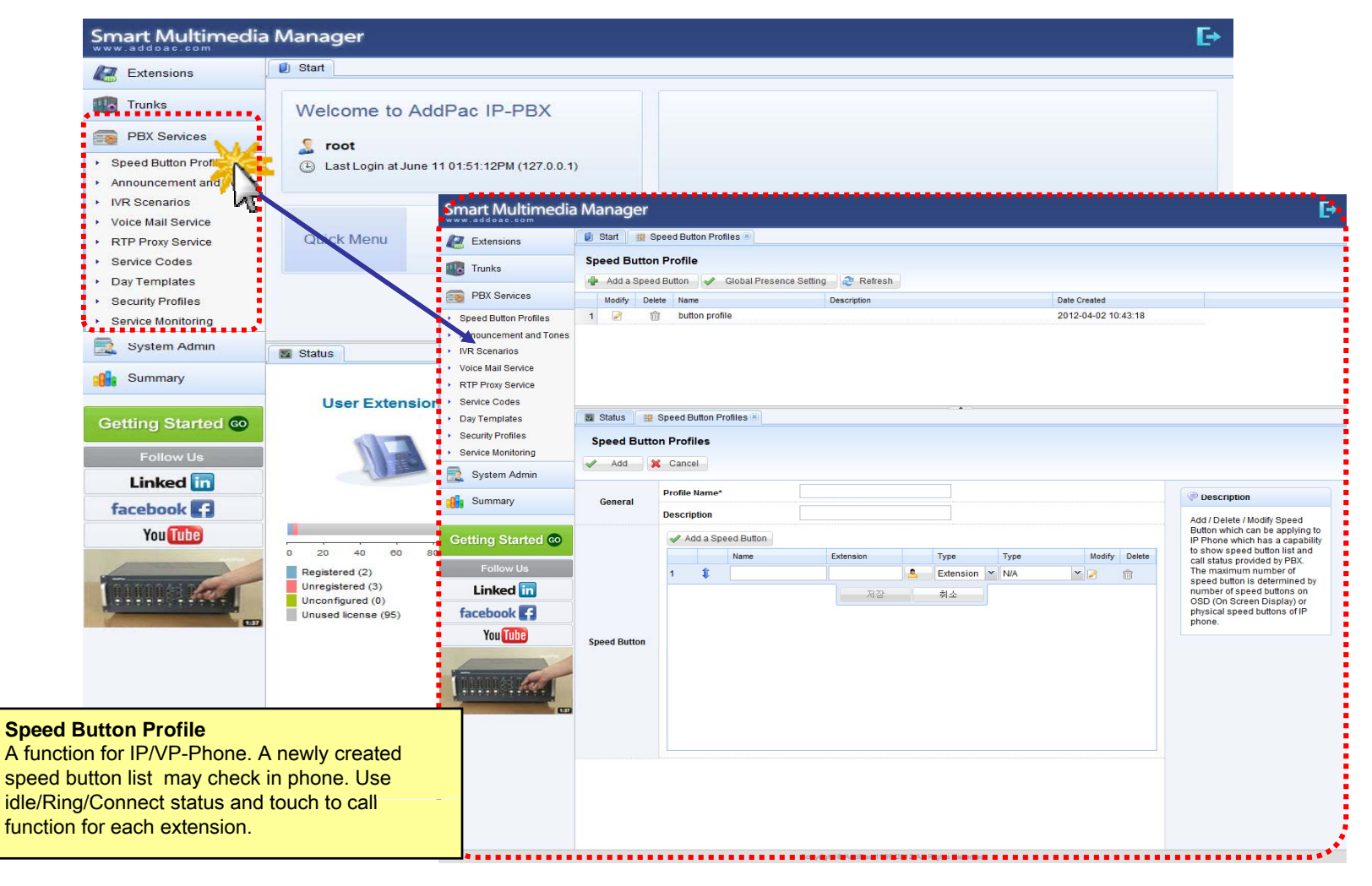

#### PBX Service - Announcement and Tones

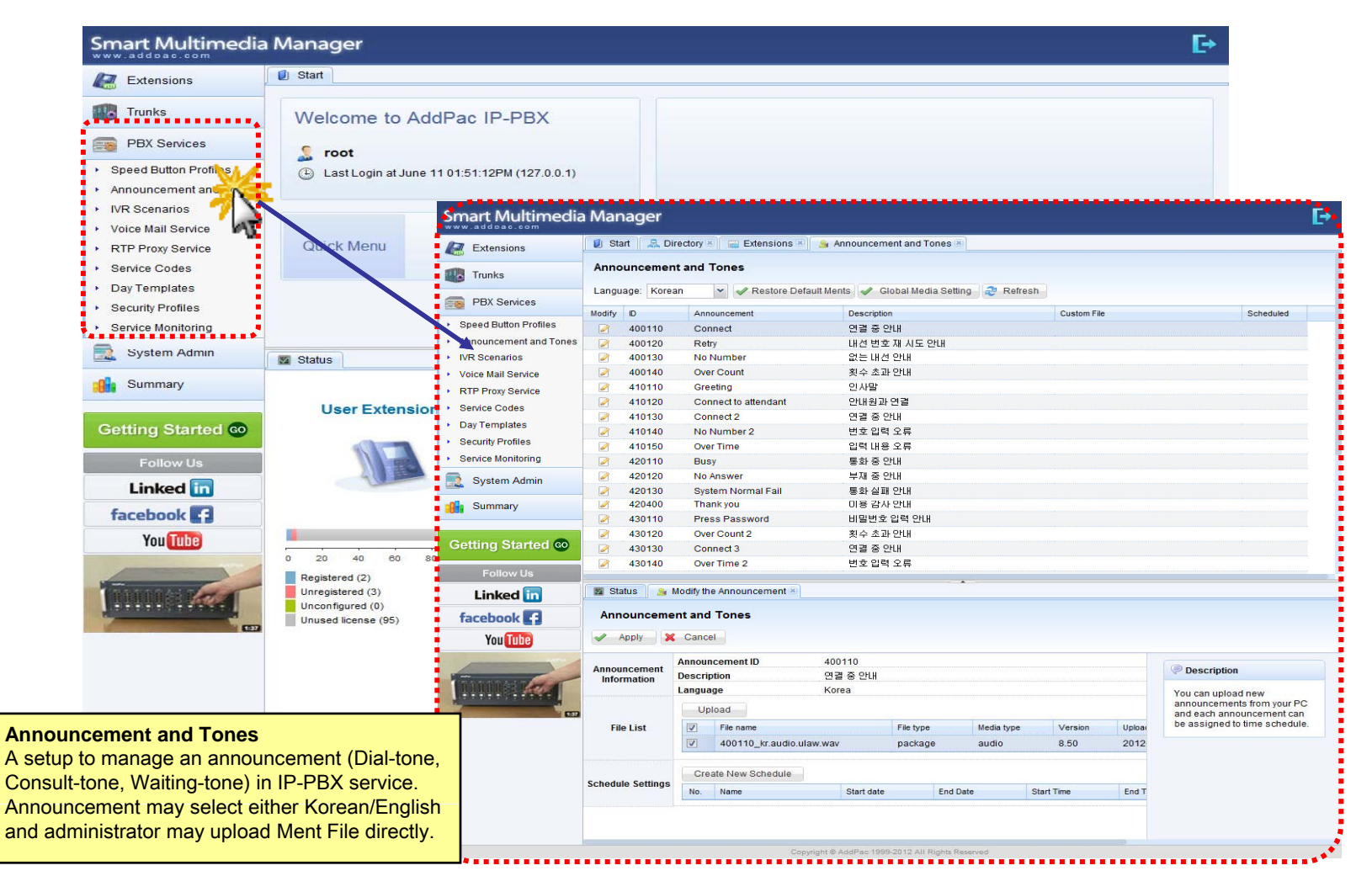

#### PBX Service - IVR Scenarios

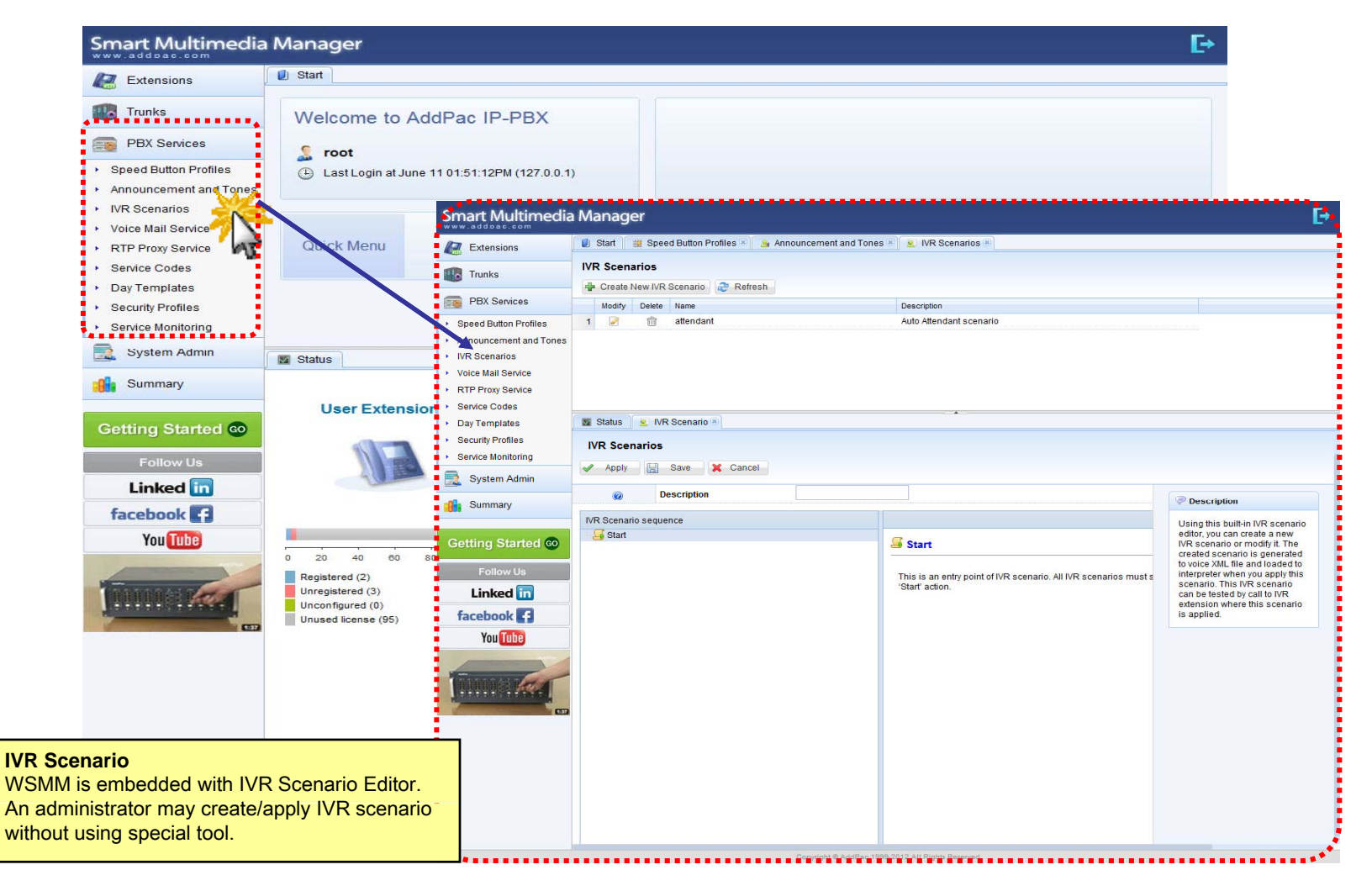

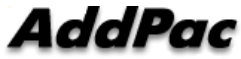

#### PBX Service - Voice Mail Services

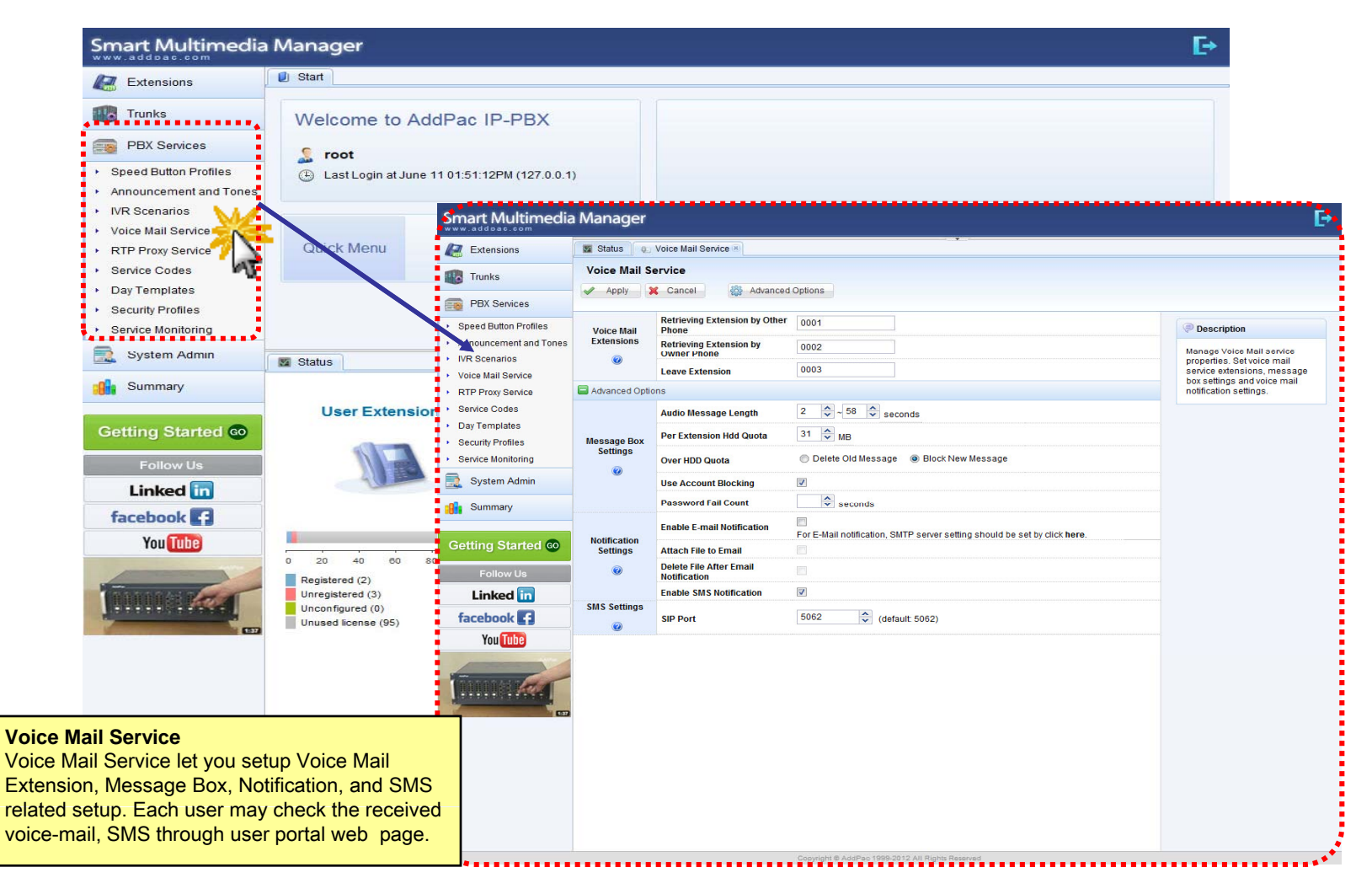

#### PBX Service - RTP Proxy Service

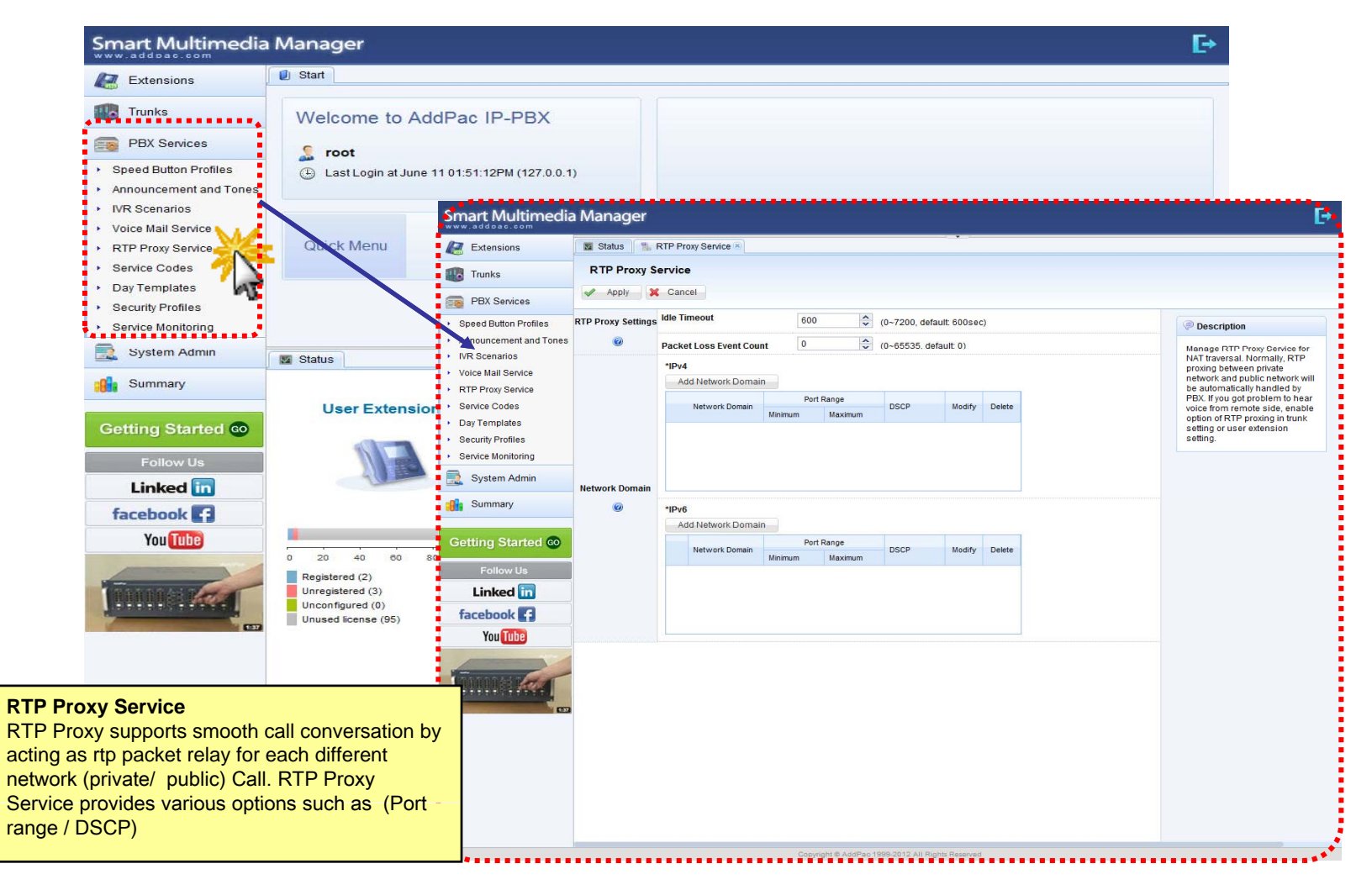

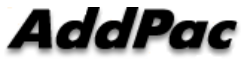

# PBX Service - Service Codes

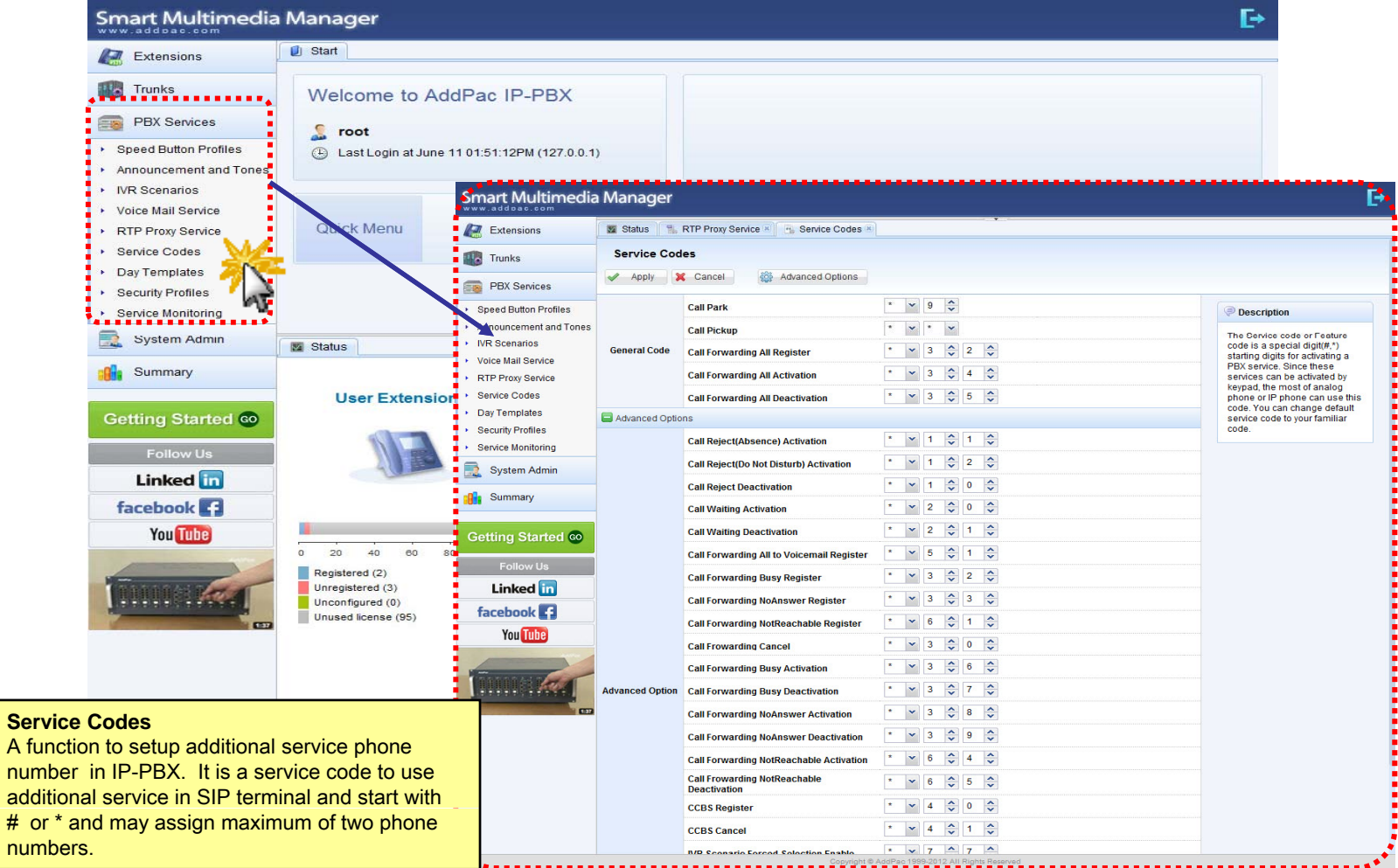

#### PBX Service - Day Templates

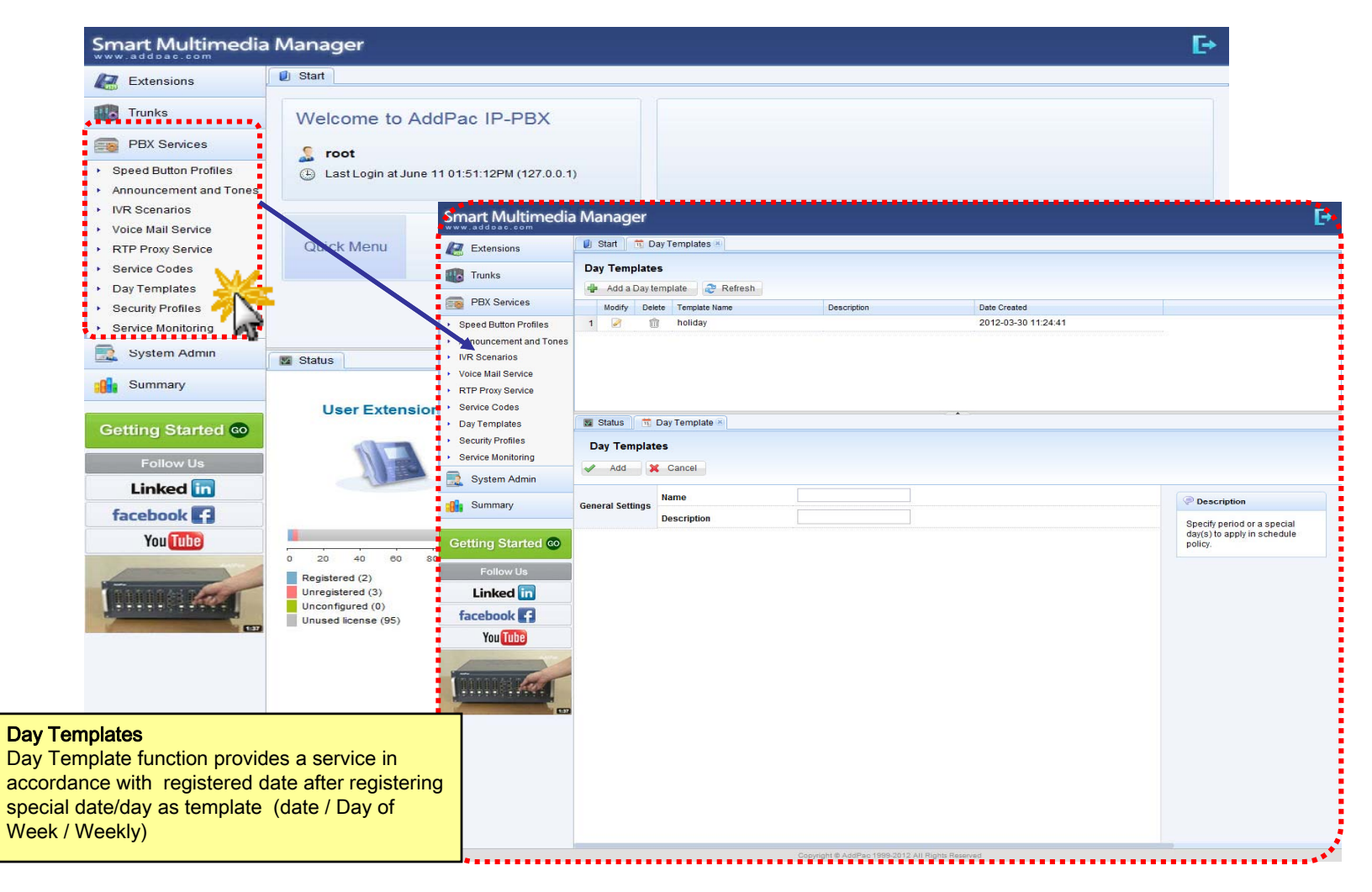

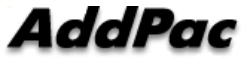

#### PBX Service - Security Profiles

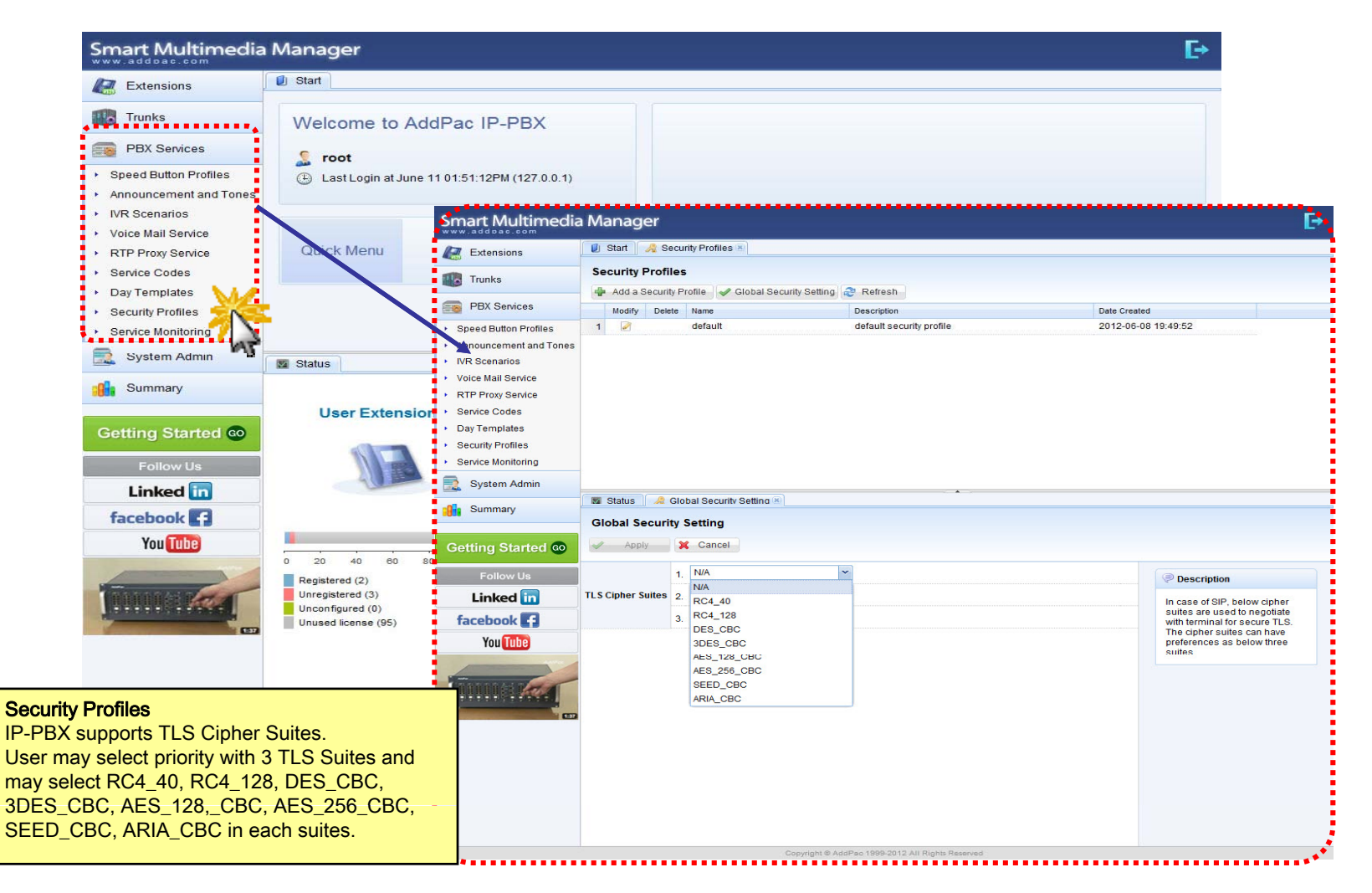

#### PBX Service - Service Monitoring

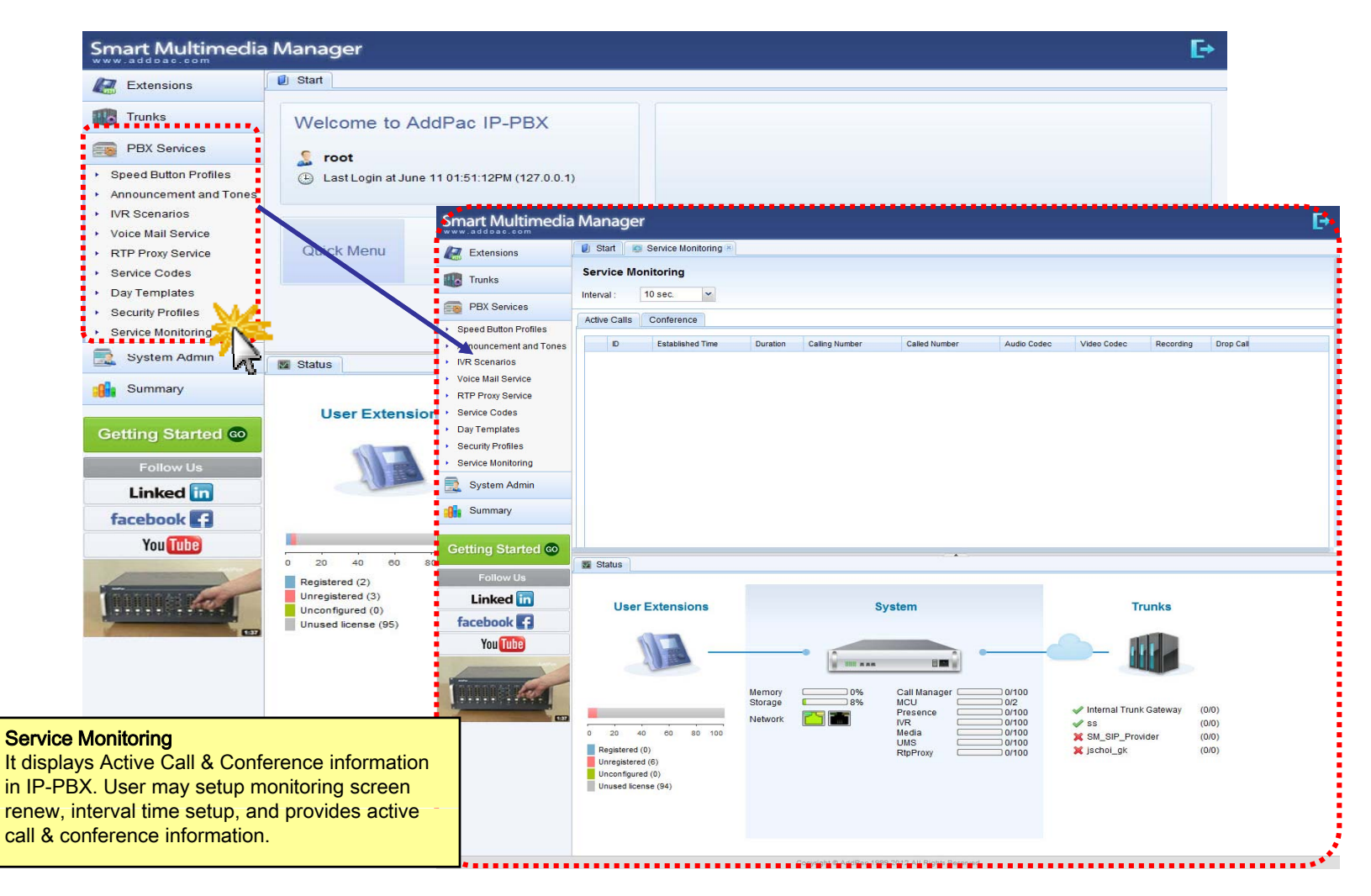

### System Admin - Network Interface

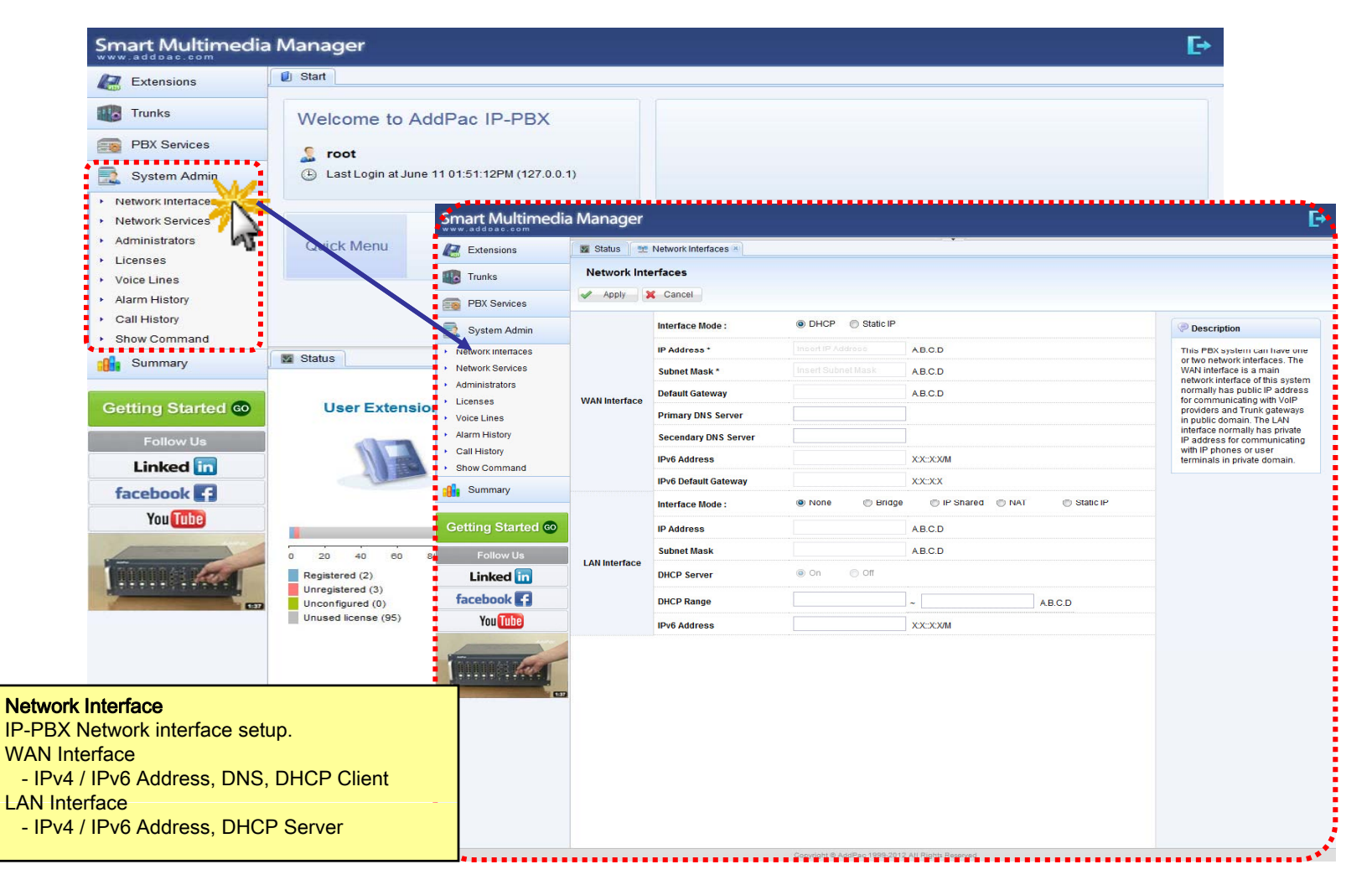

### System Admin - Network Services

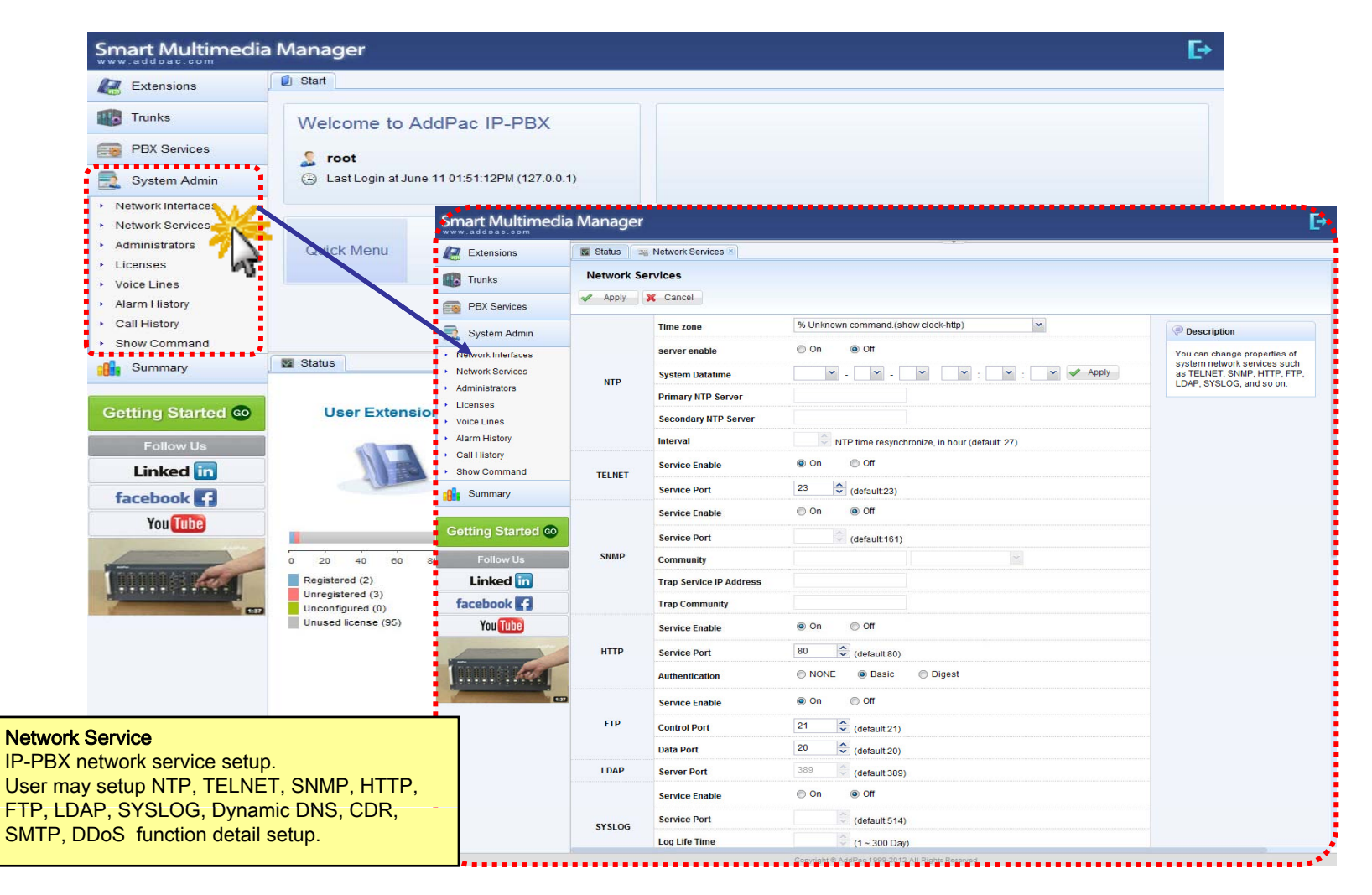

### **System Admin - Administrators**

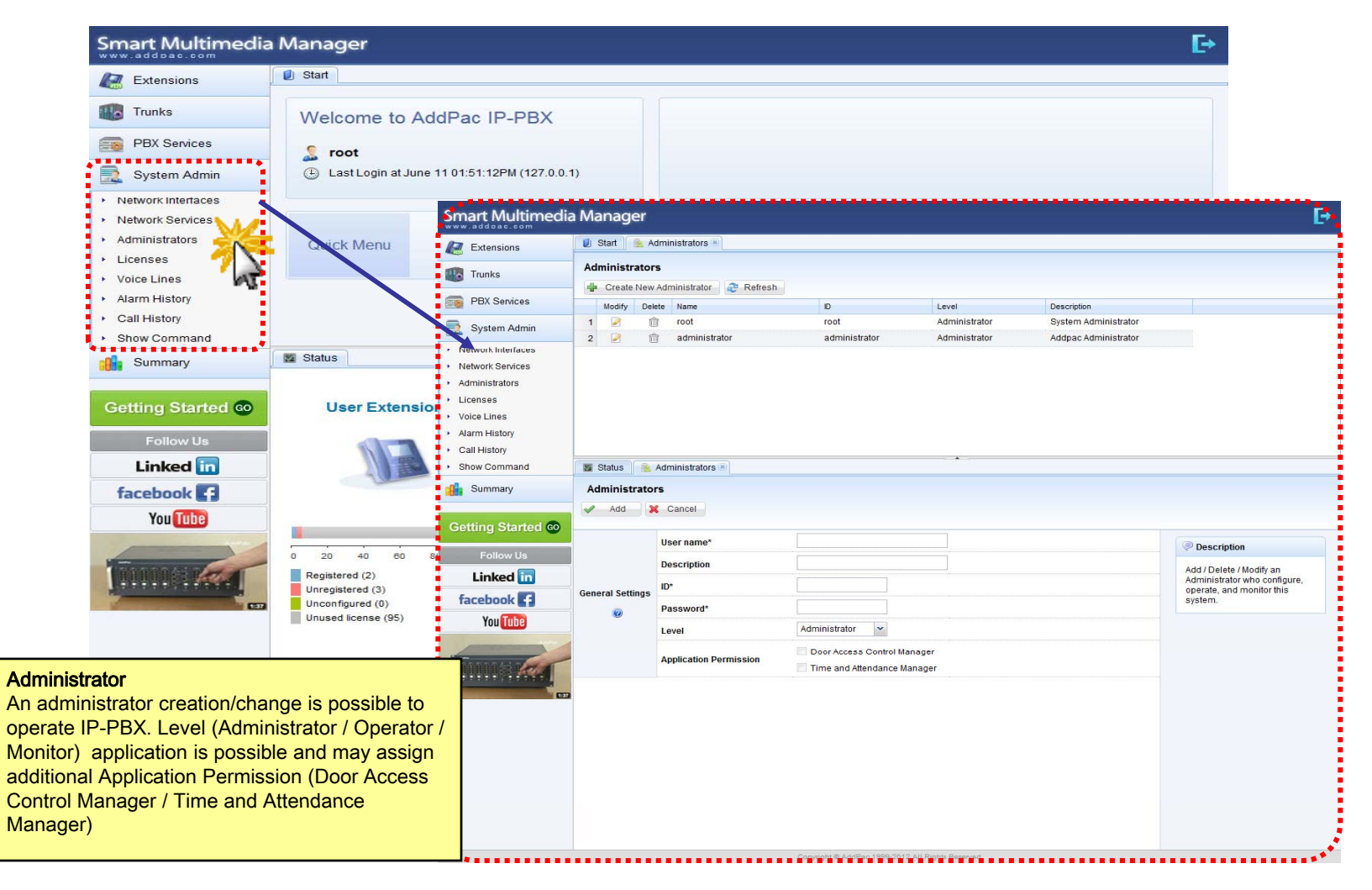

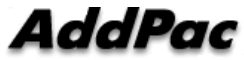

#### System Admin Licenses

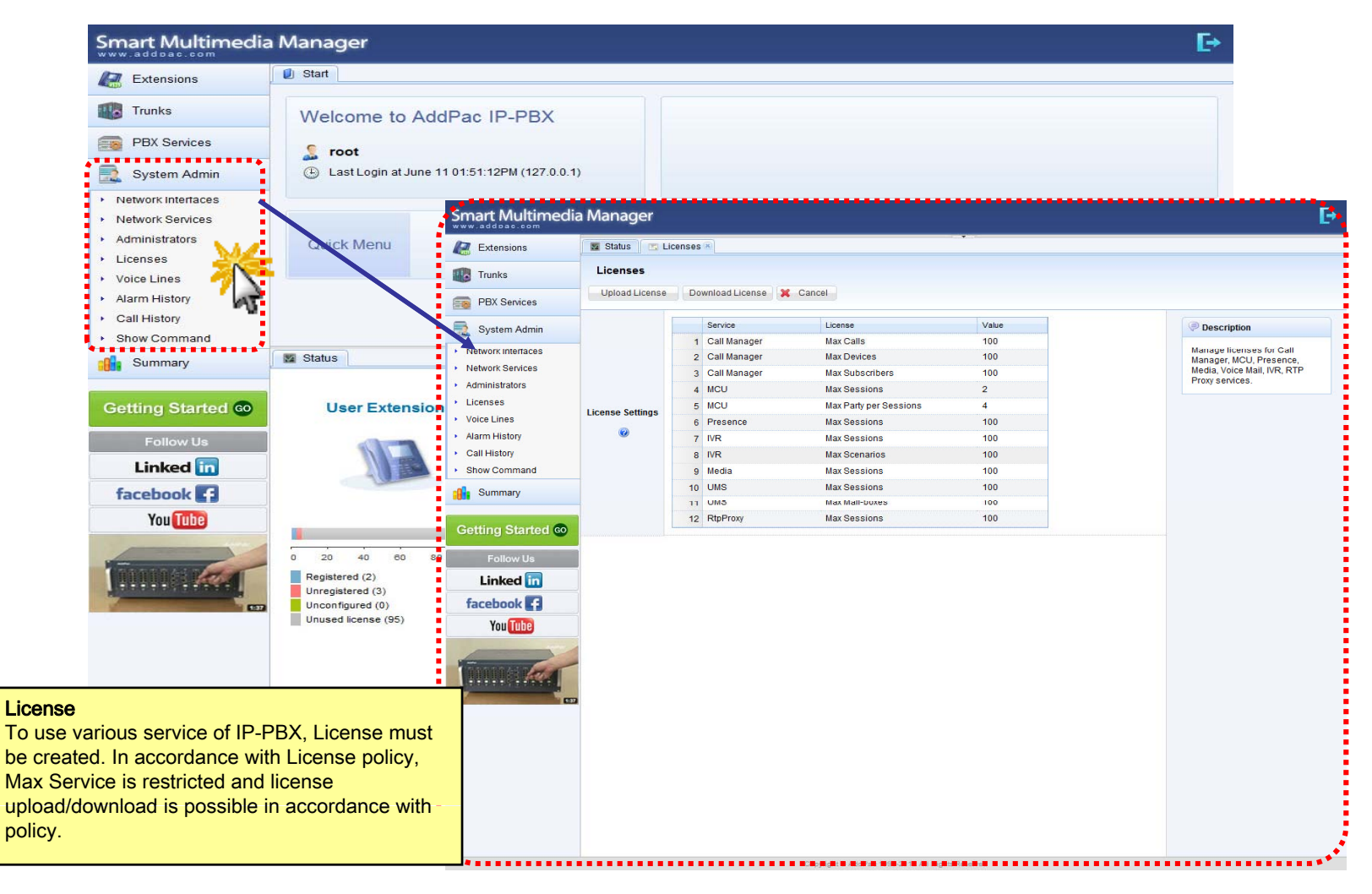

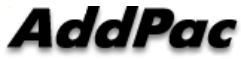

#### System Admin Voice Lines

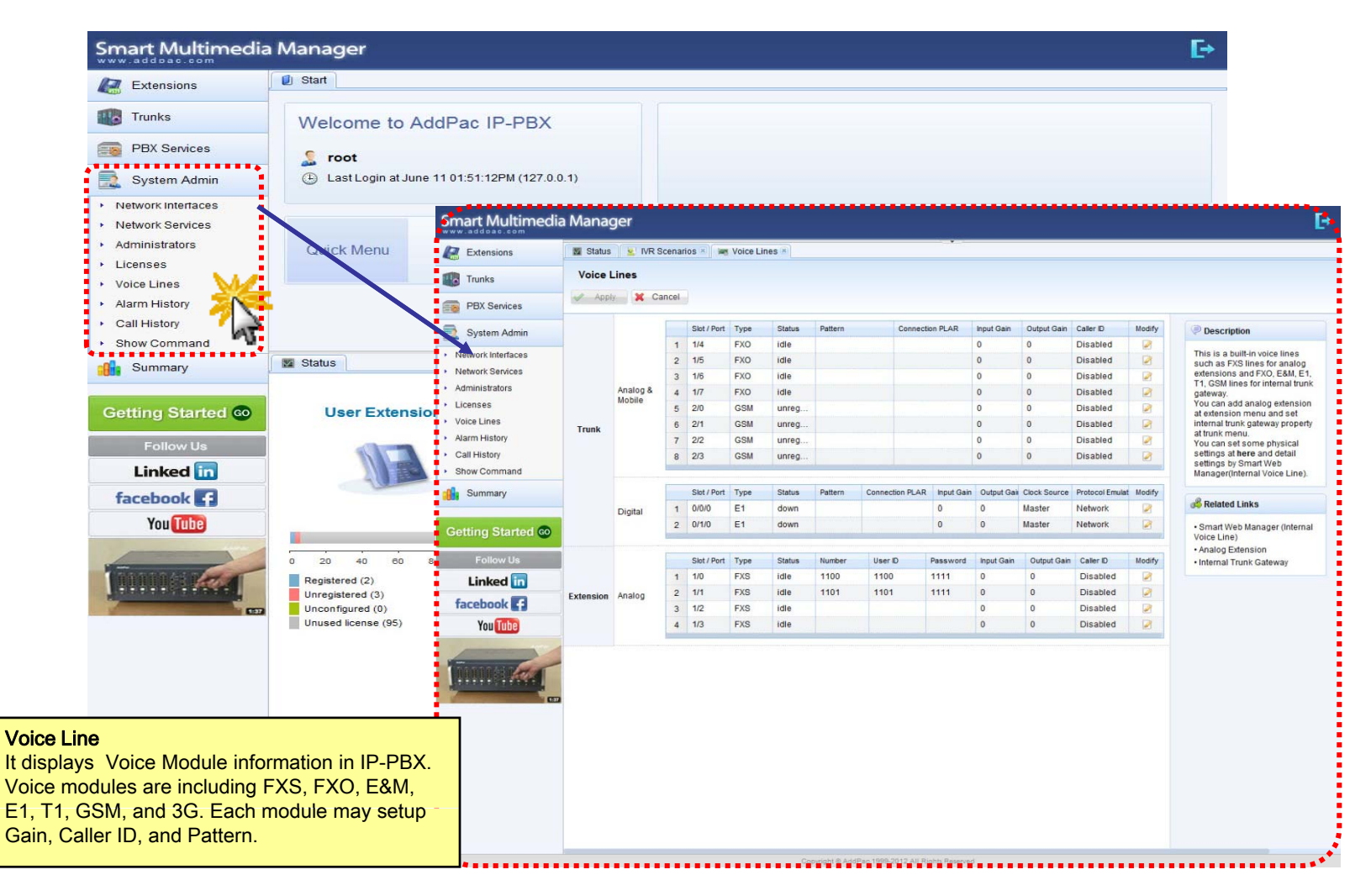

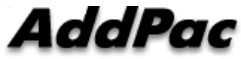

#### System Admin Alarm History

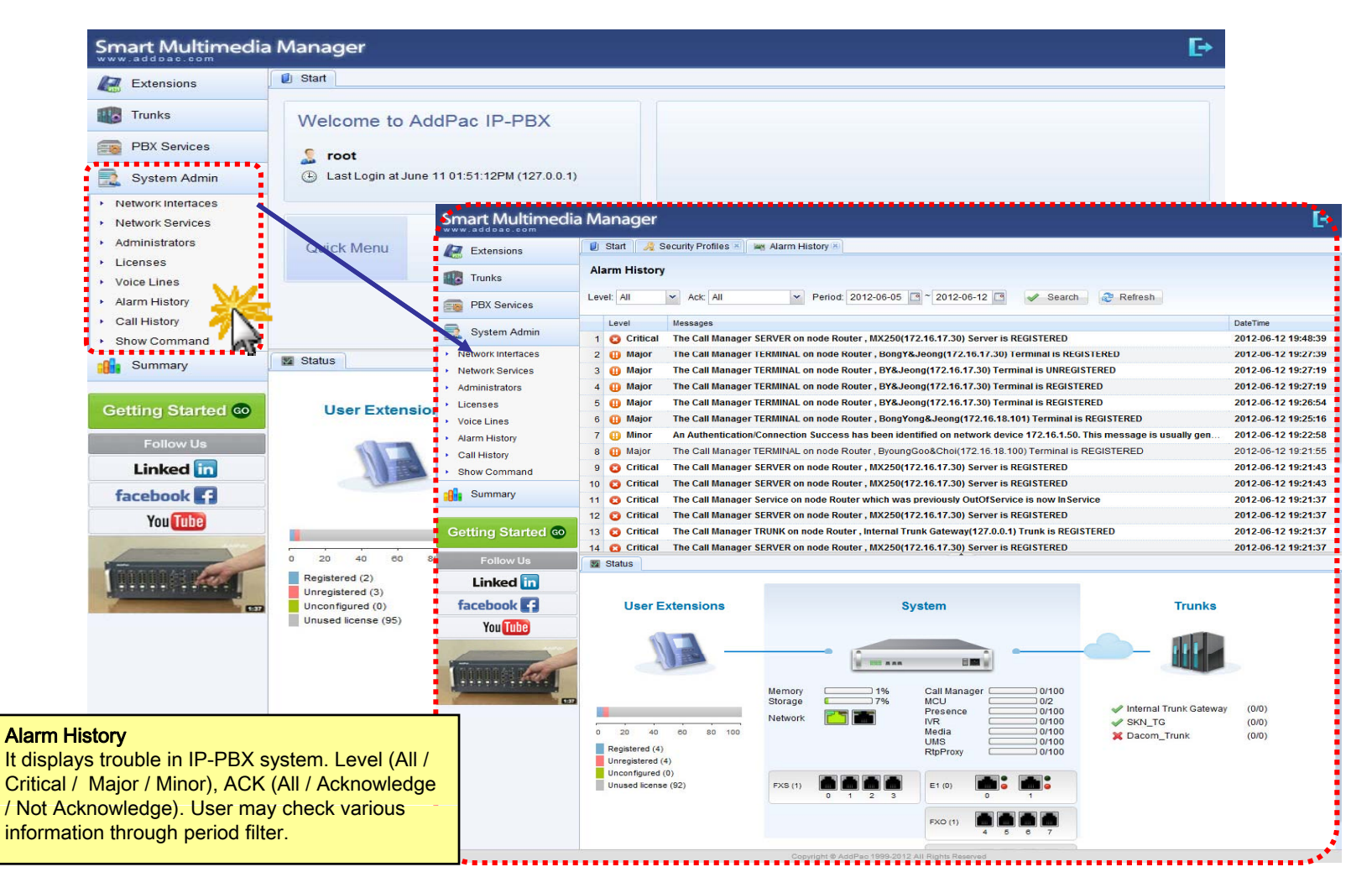

#### System Admin Call History

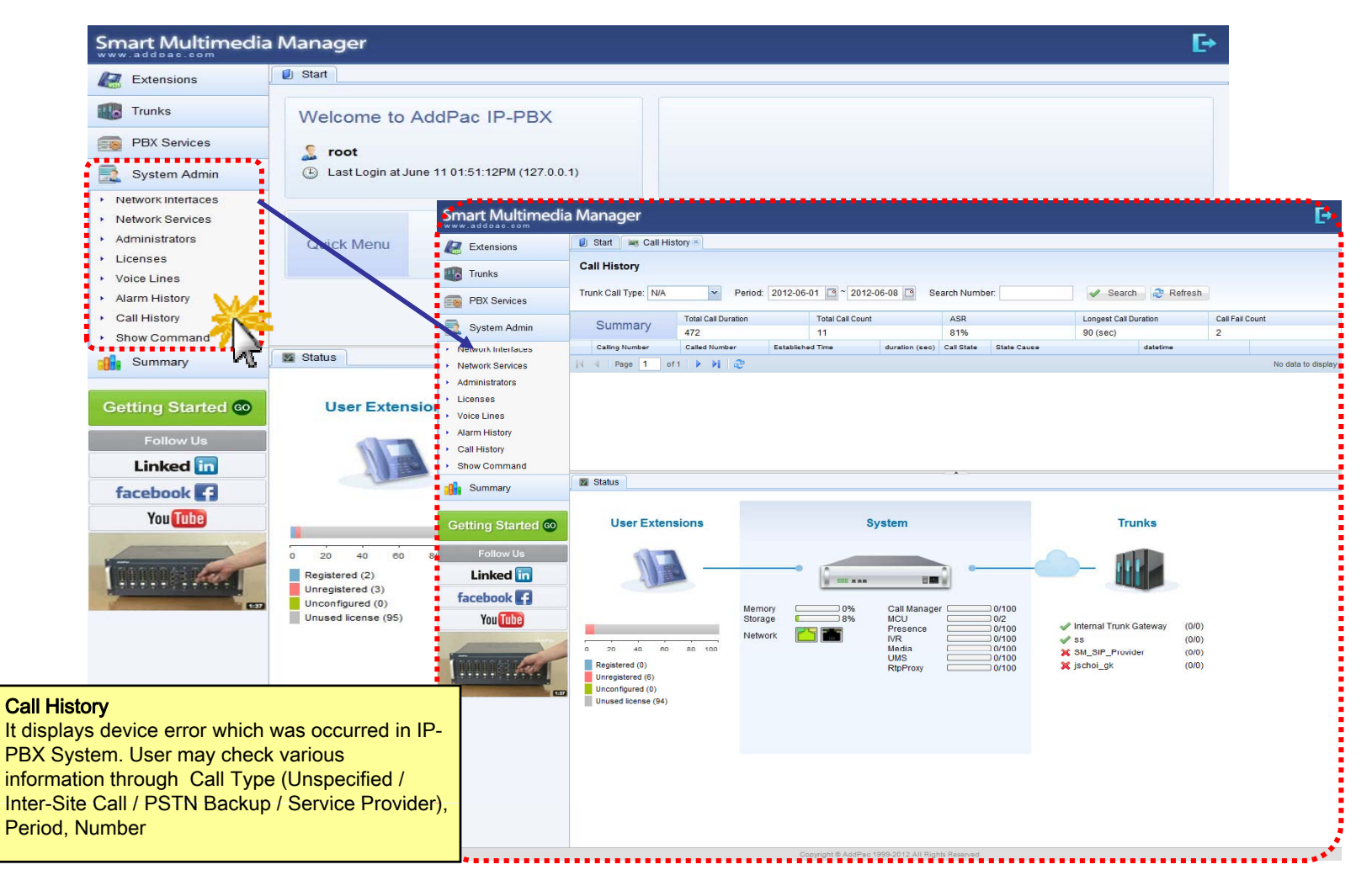

### **System Admin - Show Command**

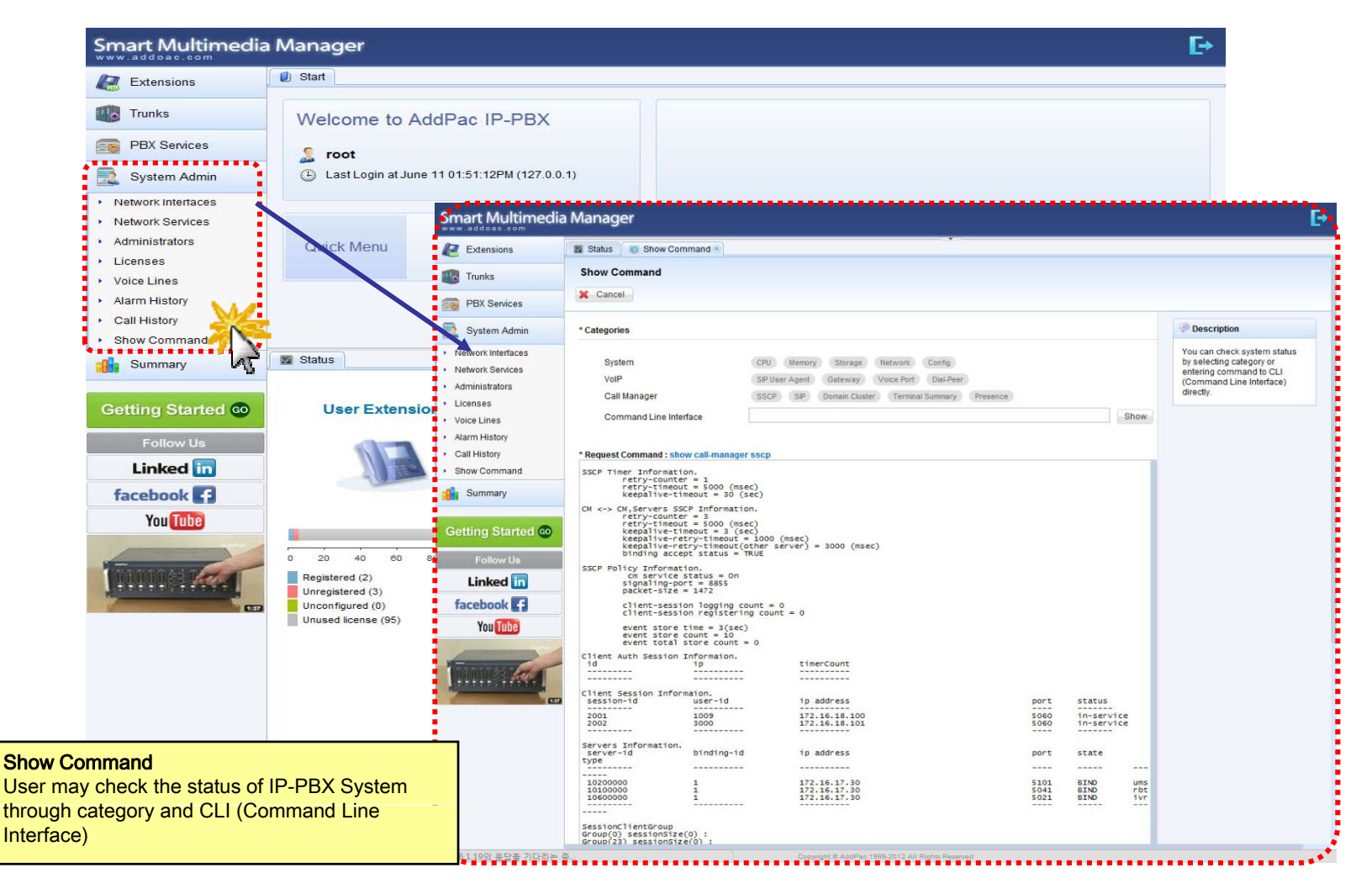

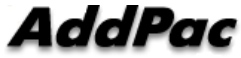

# Thank you!

### **AddPac Technology Co., Ltd.** Sales and Marketing

Phone +82.2.568.3848 (KOREA) FAX +82.2.568.3847 (KOREA) E-mail : sales@addpac.com

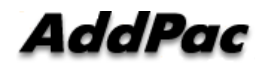